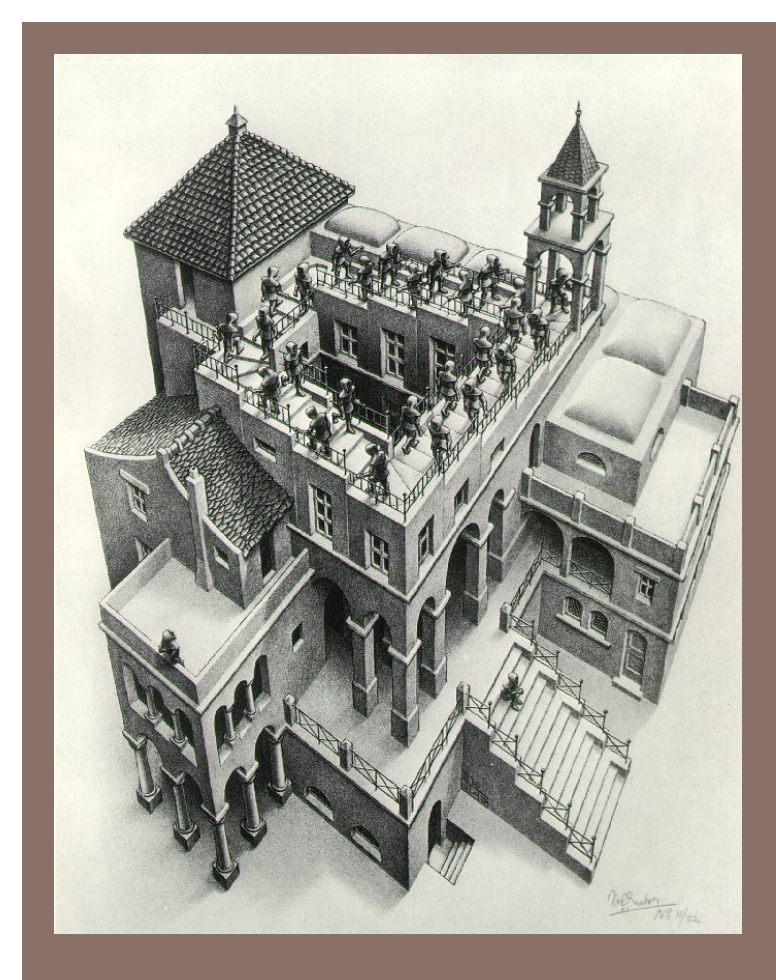

# PRIORITY QUEUES AND **HEAPS**

Lecture 17 CS2110 Spring 2016

#### Readings and Homework

**2** 

**Read Chapter 26** "A Heap Implementation" to learn about heaps

**Exercise:** Salespeople often make matrices that show all the great features of their product that the competitor's product lacks. Try this for a heap versus a BST. First, try and

sell someone on a BST: List some desirable properties of a BST that a heap lacks. Now be the heap salesperson: List some good things about heaps that a BST lacks. Can you think of situations where you would favor one over the other?

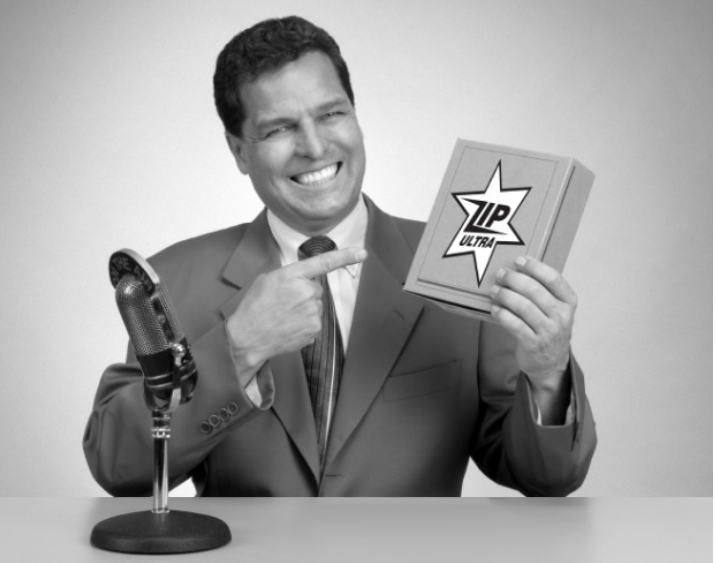

*With ZipUltra heaps, you've got it made in the shade my friend!* 

#### Stacks and queues are restricted lists

- Stack (LIFO) implemented as list
- **add()**, **remove()** from front of list (push and pop)
- Queue (FIFO) implemented as list
- **add()** on back of list, **remove()** from front of list
- These operations are  $O(1)$

Both efficiently implementable using a singly linked list with head and tail

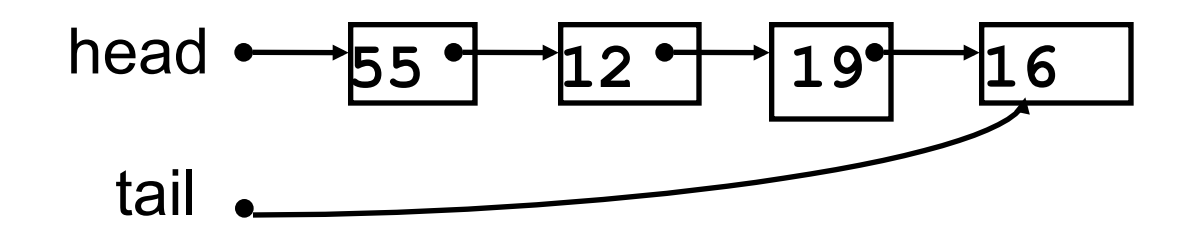

### Interface Bag (not In Java Collections)

```
interface Bag<E>
```

```
implements Iterable {
   			void	add(E	obj);	
   			boolean contains(E	obj);	
   			boolean remove(E	obj);	
   			int size();		
   			boolean isEmpty();	
   Iterator<E> iterator()
}
```
Also called multiset

Like a set except that a value can be in it more than once. Example: a bag of coins

#### Refinements of Bag: Stack, Queue, PriorityQueue

### Priority queue

- **Bag** in which data items are **Comparable**
- Smaller elements (determined by **compareTo()**) have higher priority
- **remove ()** return the element with the highest priority = least element in the **compareTo()** ordering
- break ties arbitrarily

#### Many uses of priority queues (& heaps)

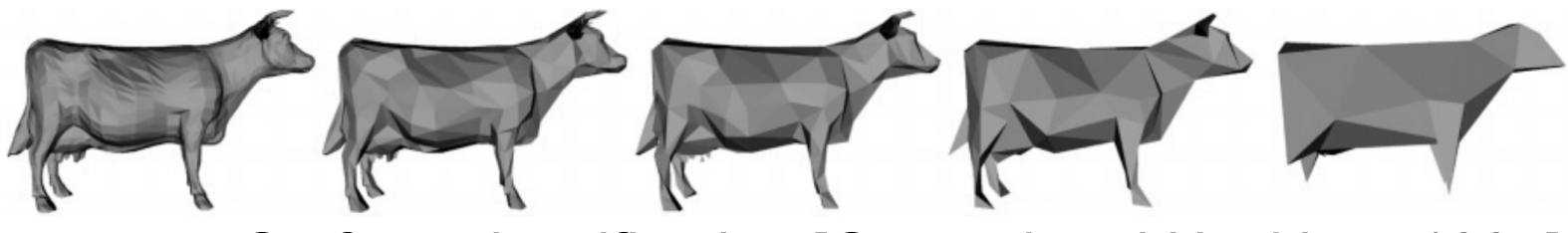

Surface simplification [Garland and Heckbert 1997]

- Event-driven simulation: customers in a line
- Collision detection: "next time of contact" for colliding bodies
- ¨ Graph searching: Dijkstra's algorithm, Prim's algorithm
- AI Path Planning: A\* search

**6** 

- Statistics: maintain largest M values in a sequence
- □ Operating systems: load balancing, interrupt handling
- Discrete optimization: bin packing, scheduling

#### **java.util.PriorityQueue<E>**

**7** 

```
interface	PriorityQueue<E>	{														TIME	
boolean add(E e) {...} //insert e. log
void clear() \{ \ldots \} //remove all elems.
E peek() {...} //return min elem. constant
E poll() \{... \} //remove/return min elem. log
boolean contains(E e) and the linear
boolean remove(E e) and the setting of the setting \frac{1}{2} and \frac{1}{2} and \frac{1}{2}int size() {...}
	Iterator<E>	iterator()	
}
```
### Priority queues as lists

- Maintain as unordered list
- $-$  **add ()** put new element at front  $O(1)$
- $-poll()$  must search the list  $-Q(n)$
- $-peek()$  must search the list  $-Q(n)$
- Maintain as ordered list
- $-$  **add ()** must search the list  $O(n)$
- $-p$ oll() wamted element at top  $-Q(1)$
- **peek()** O(1)

Can we do better?

# Heap

- A *heap* is a concrete data structure that can be used to implement priority queues
- Gives better complexity than either ordered or unordered list implementation:
	- **add():** O(log n) (n is the size of the heap)

– **poll():** O(log n)

- O(n log n) to process n elements
- Do not confuse with *heap memory*, where the Java virtual machine allocates space for objects – different usage of the word *heap*

### Heap: first property

**10** 

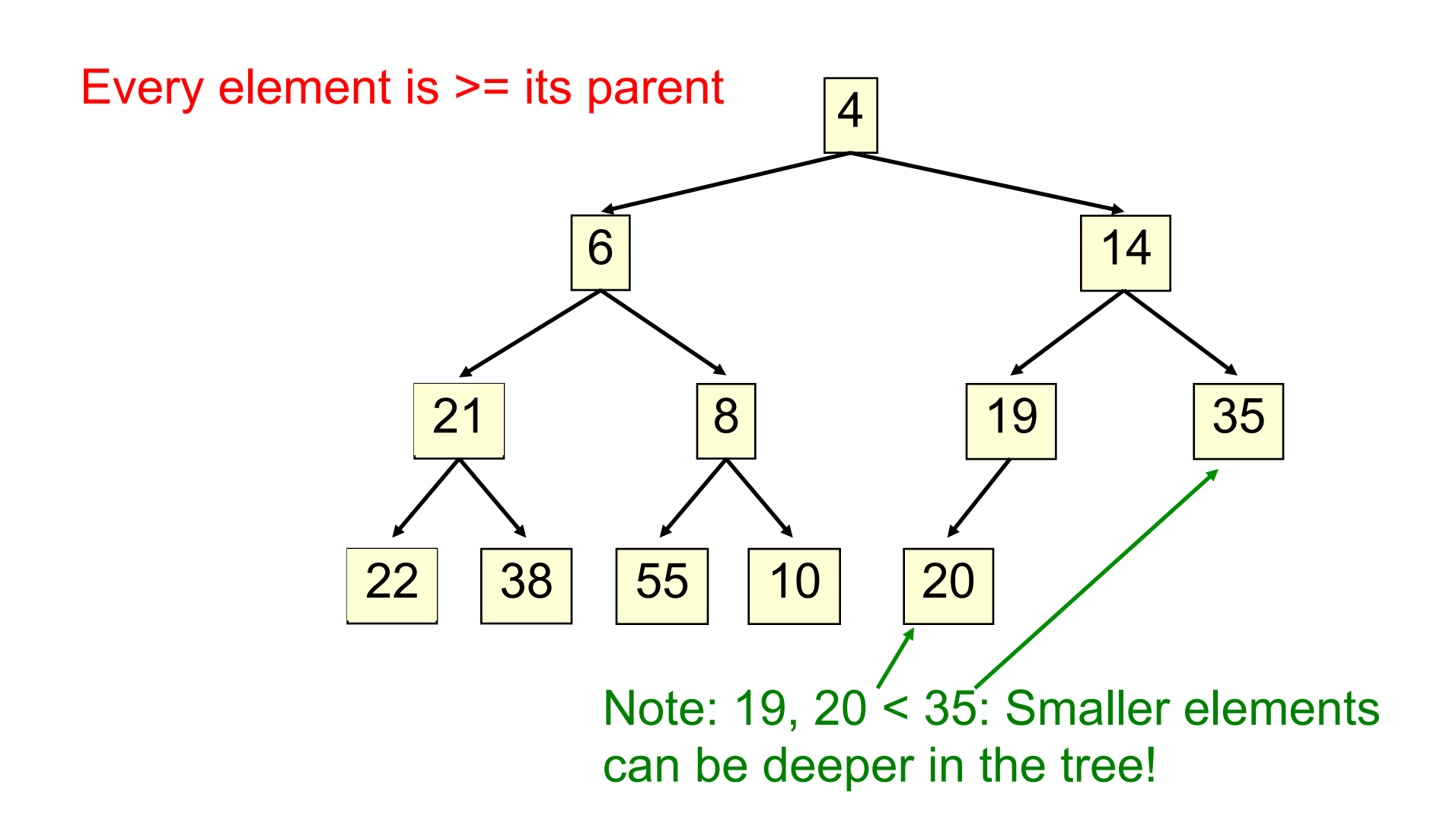

#### Heap: second property: is complete, has no holes

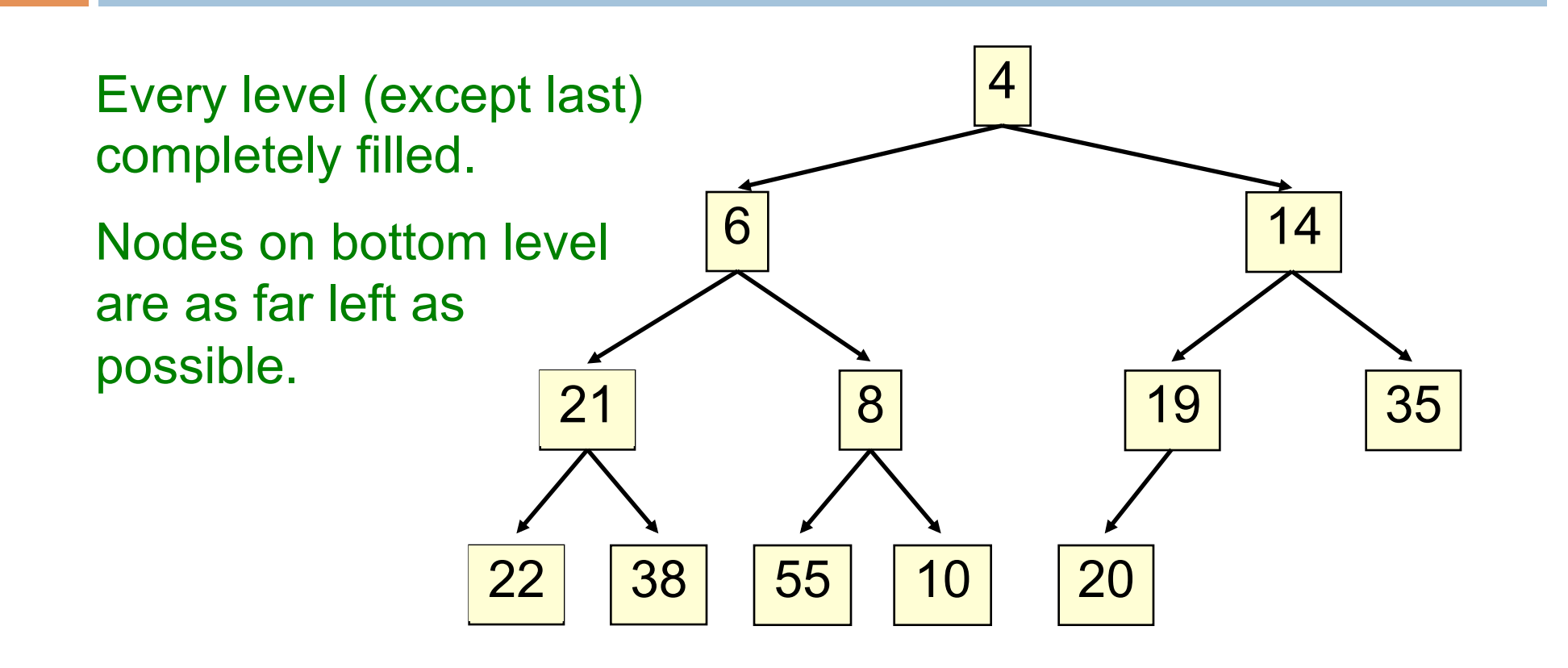

# Heap: Second property: has no "holes"

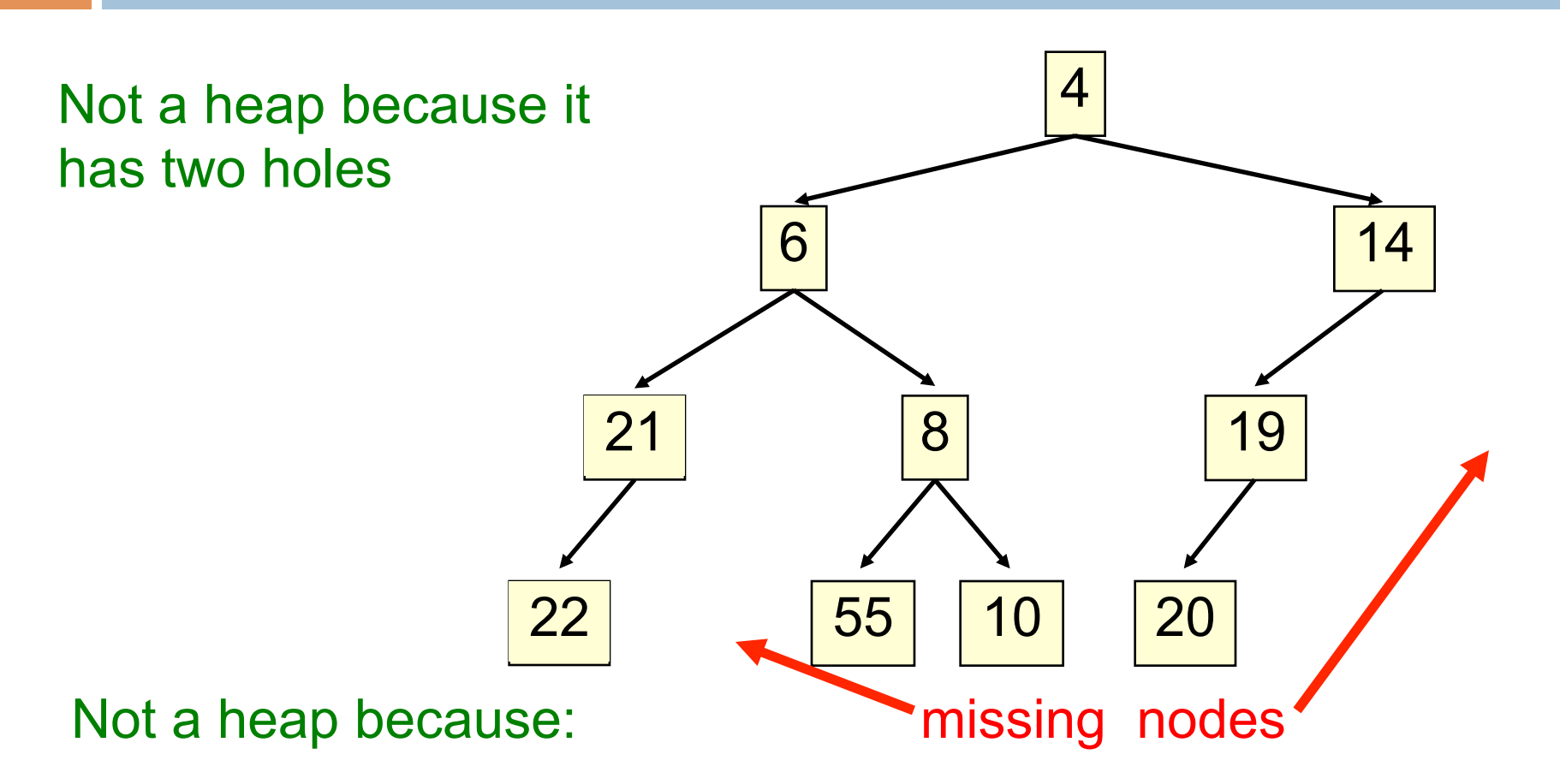

- missing a node on level 2
- bottom level nodes are not as far left as possible

### Heap

- **13**
- Binary tree with data at each node
- Satisfies the *Heap Order Invariant*:

1. Every element is  $≥$  its parent.

• Binary tree is **complete** (no holes)

2. Every level (except last) completely filled. Nodes on bottom level are as far left as possible.

#### Numbering the nodes in a heap

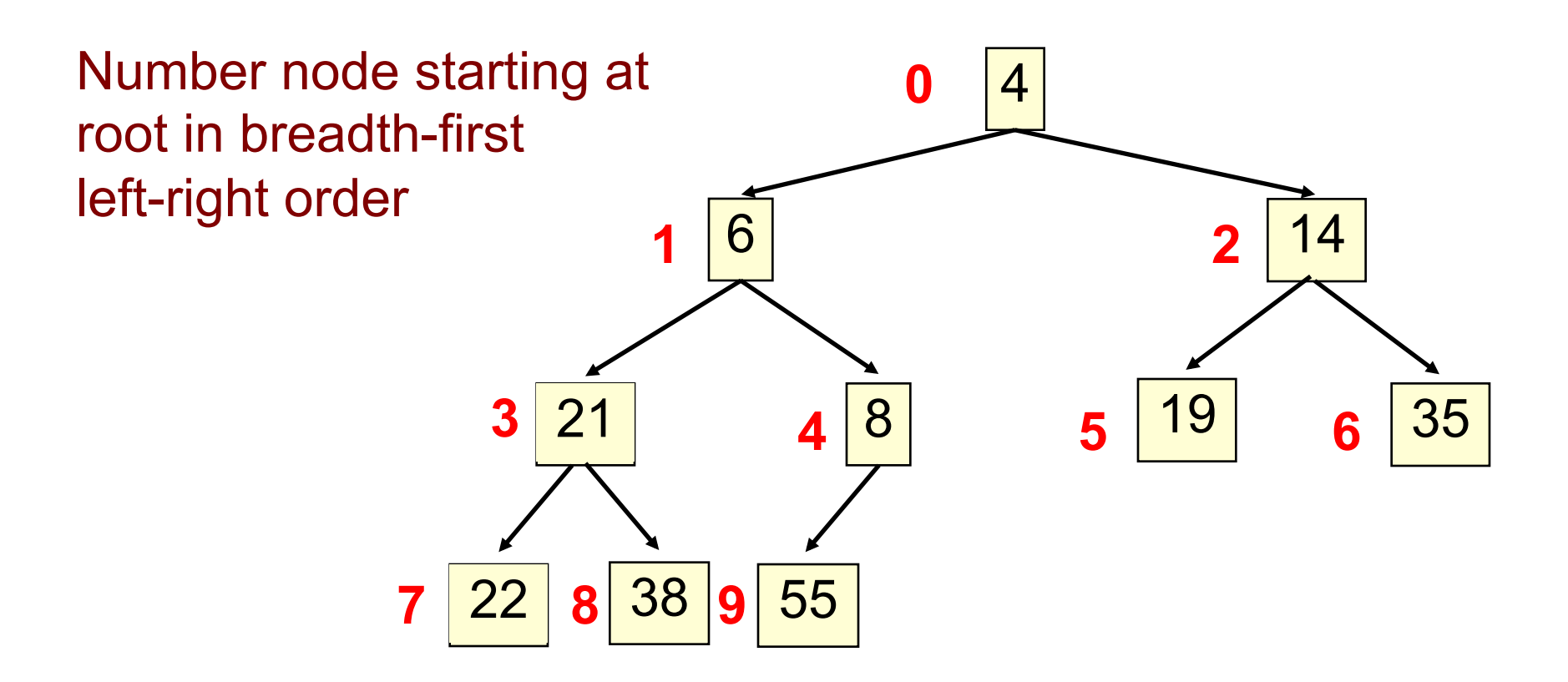

Children of node k are nodes 2k+1 and 2k+2 Parent of node k is node (k-1)/2

Can store a heap in an array b (could also be ArrayList or Vector)

- Heap nodes in b in order, going across each level from left to right, top to bottom
- Children of  $b[k]$  are  $b[2k + 1]$  and  $b[2k + 2]$
- Parent of  $b[k]$  is  $b[(k-1)/2]$

**15** 

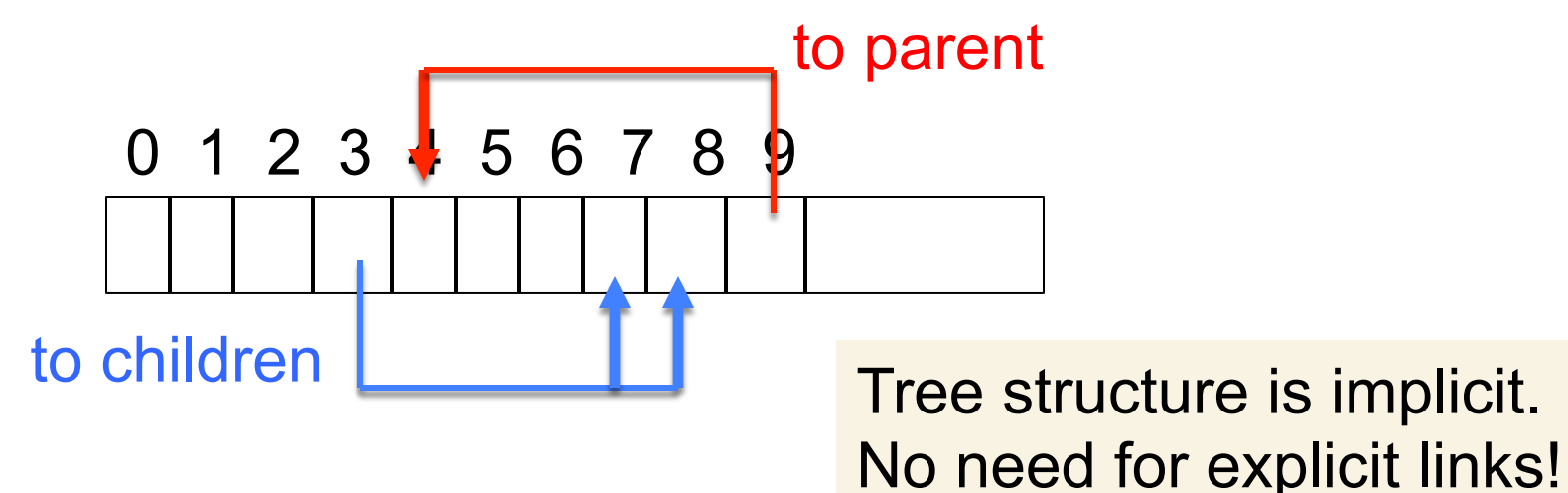

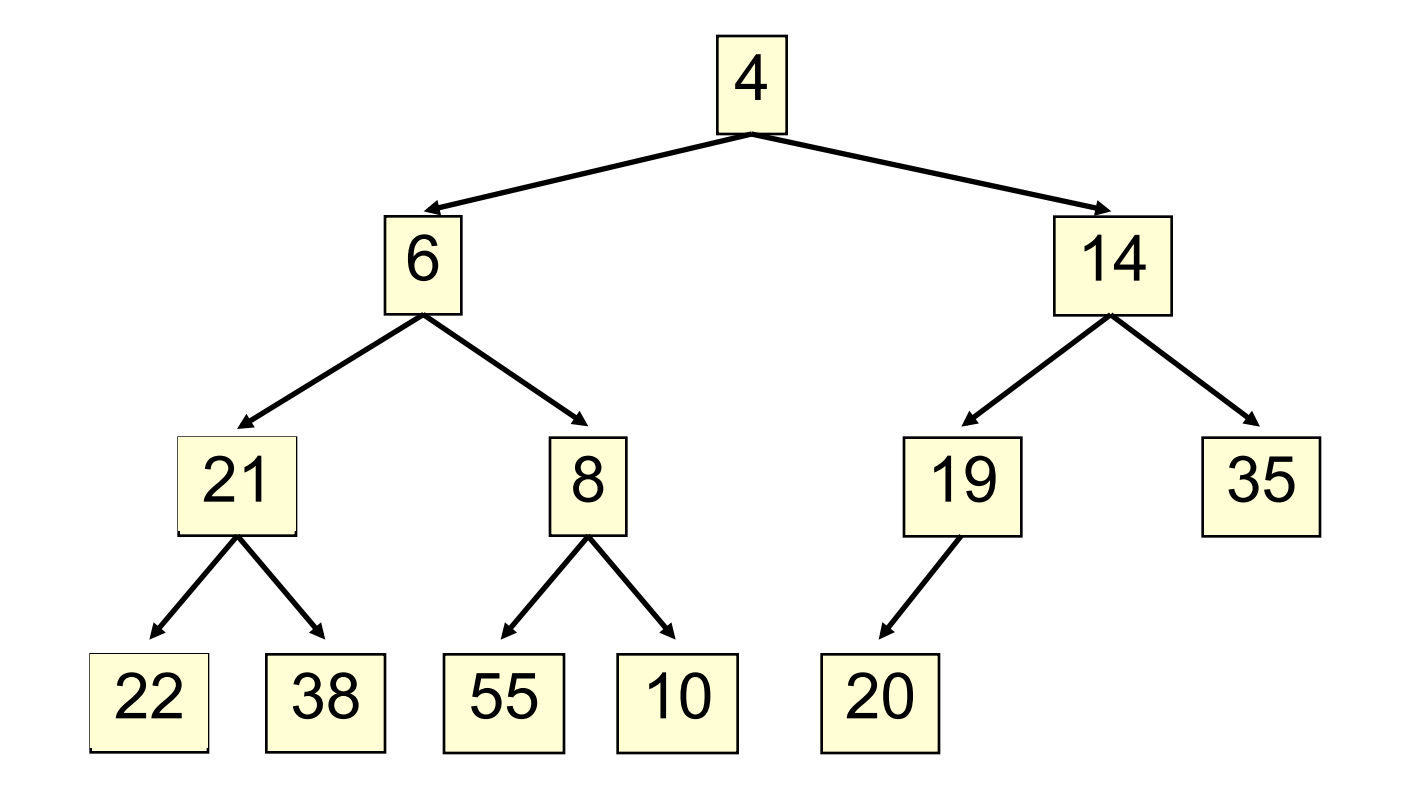

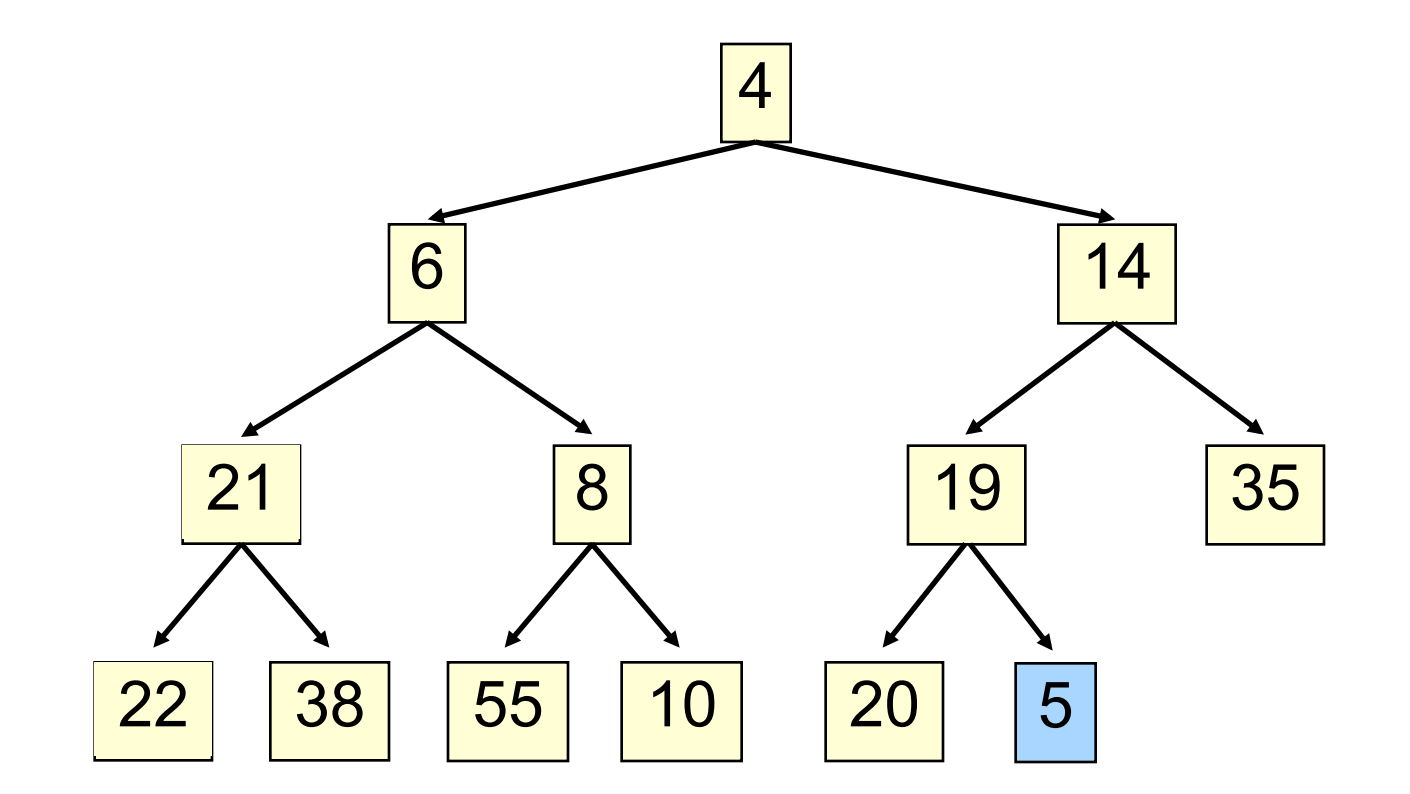

1. Put in the new element in a new node

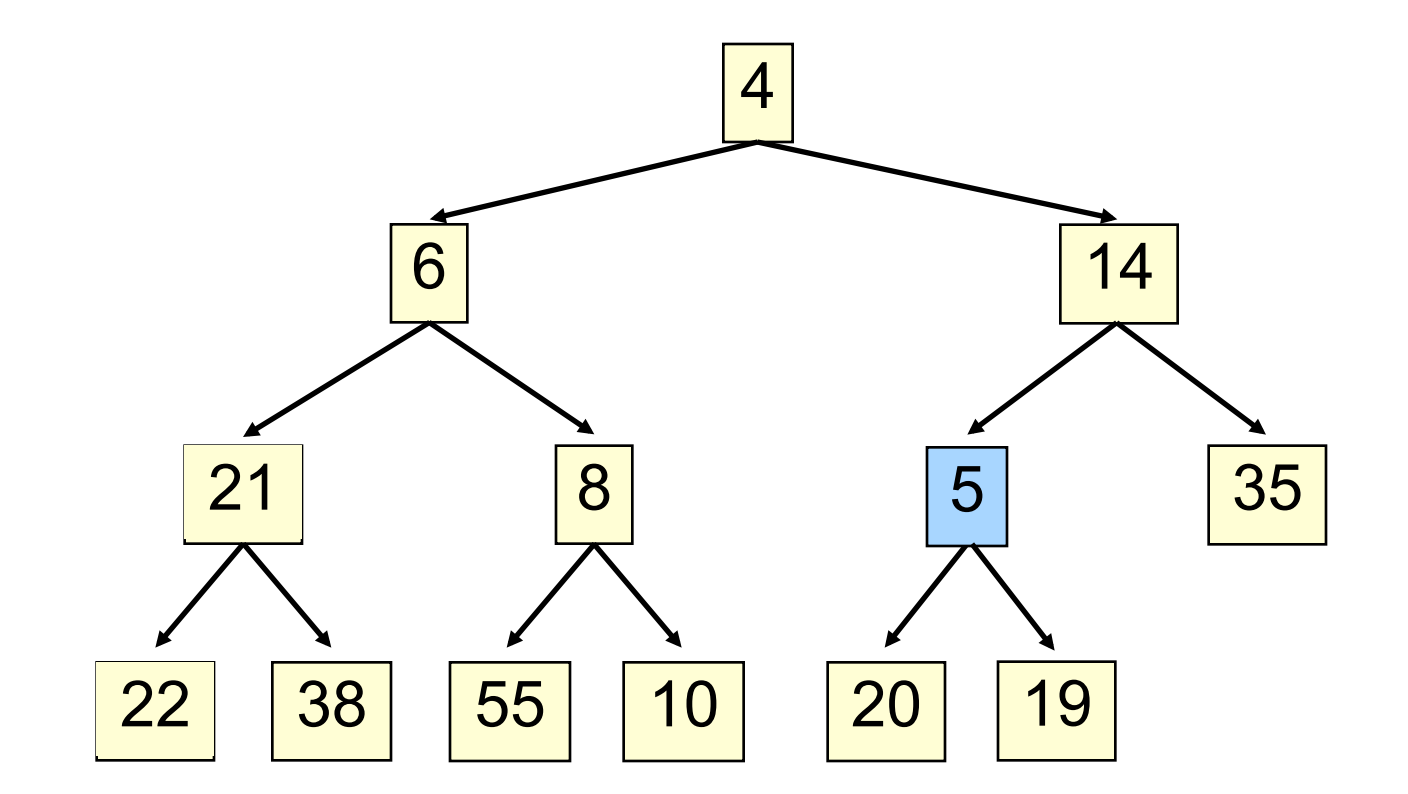

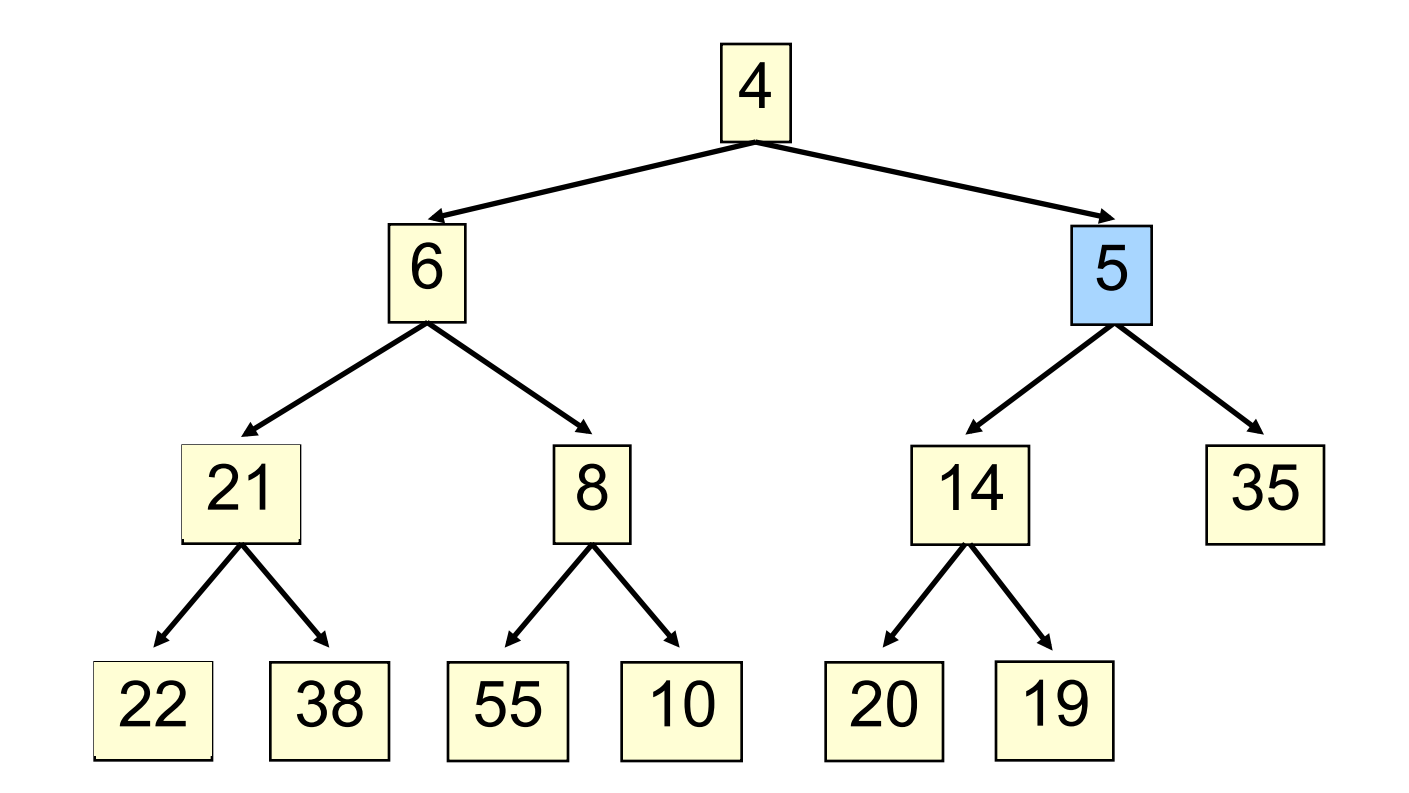

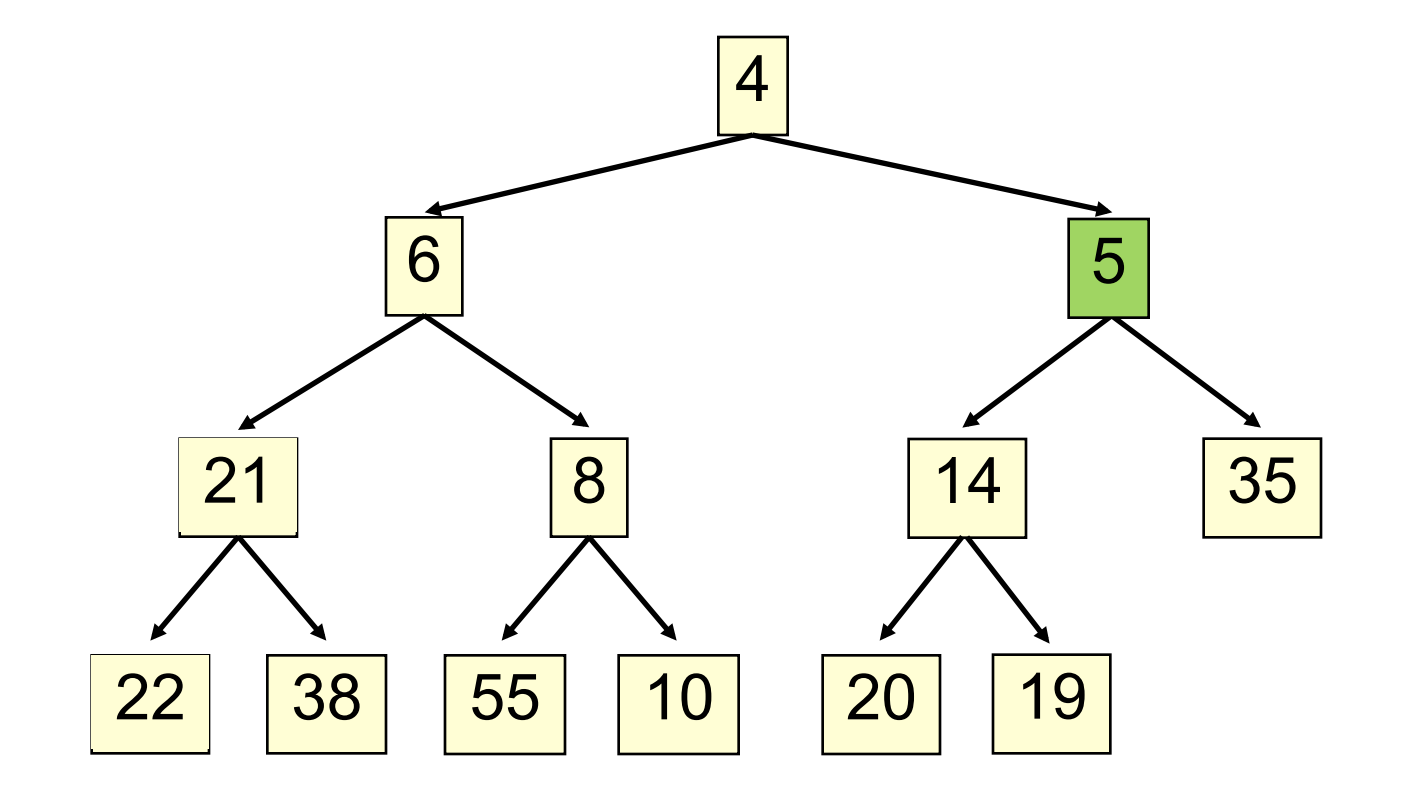

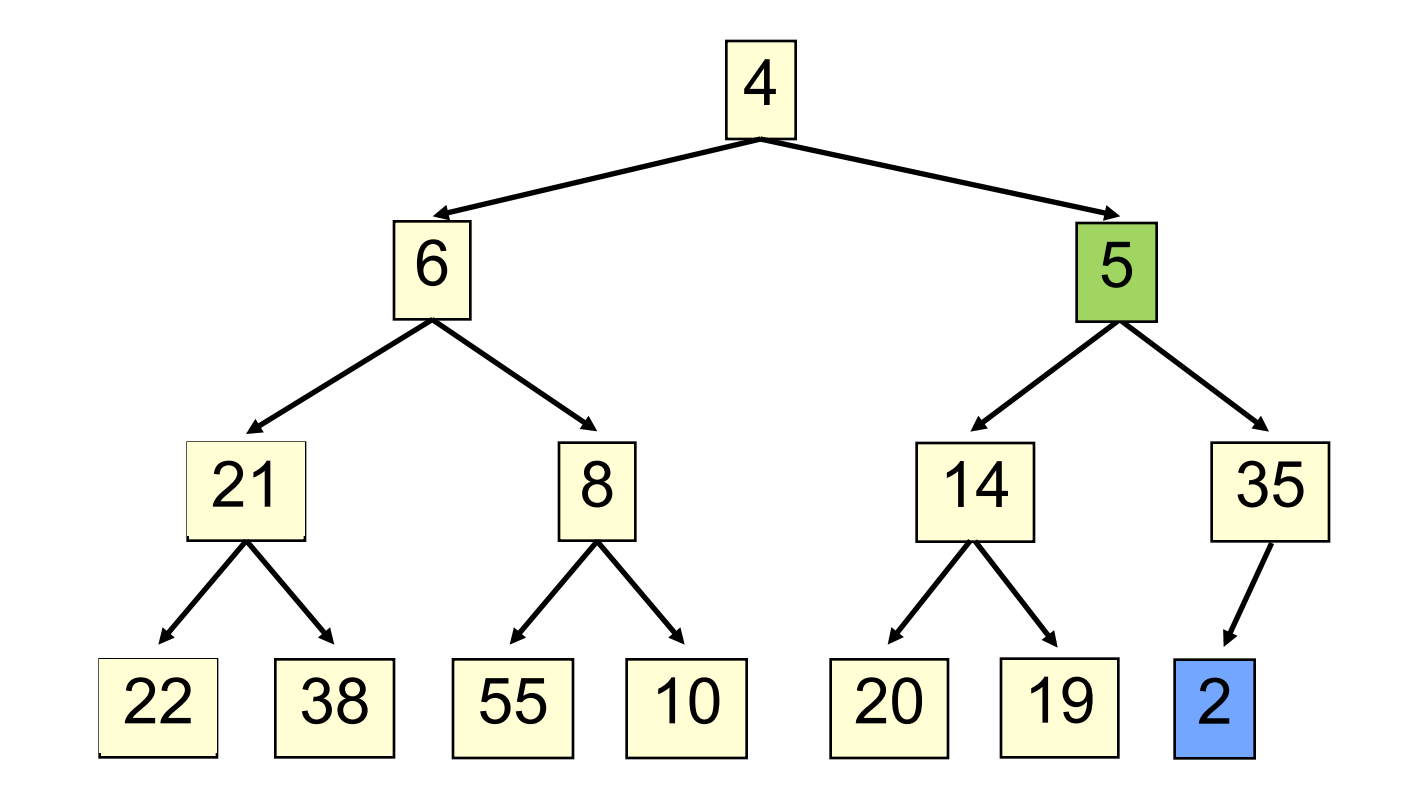

1. Put in the new element in a new node

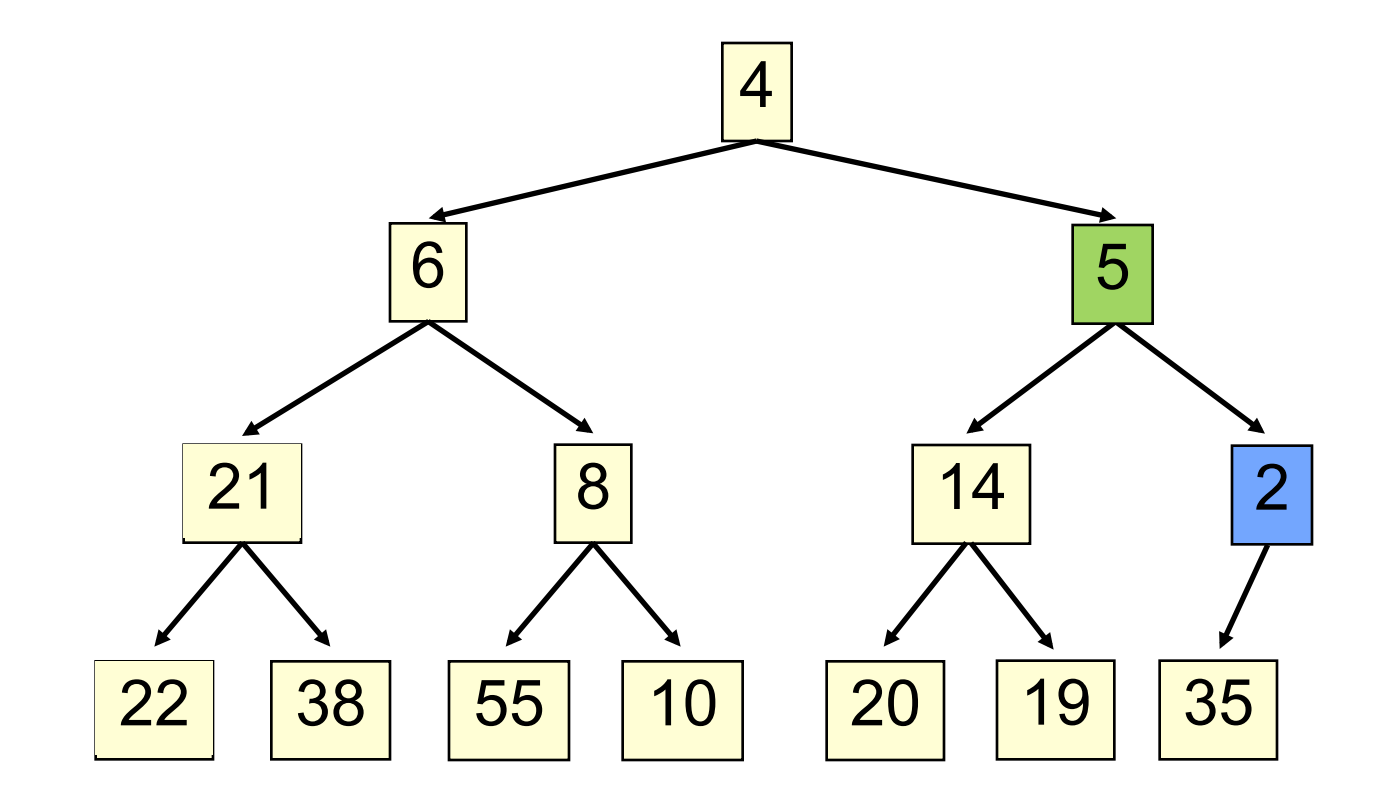

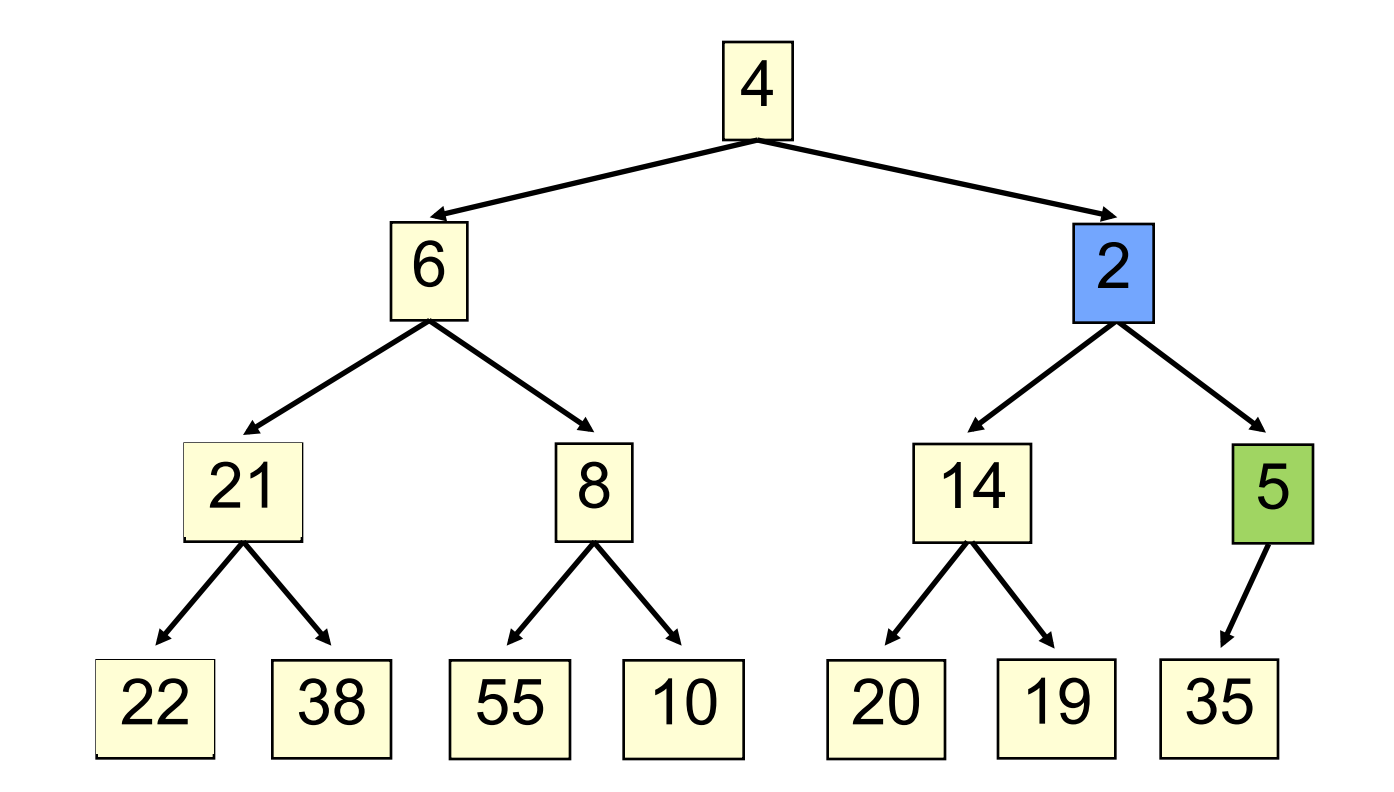

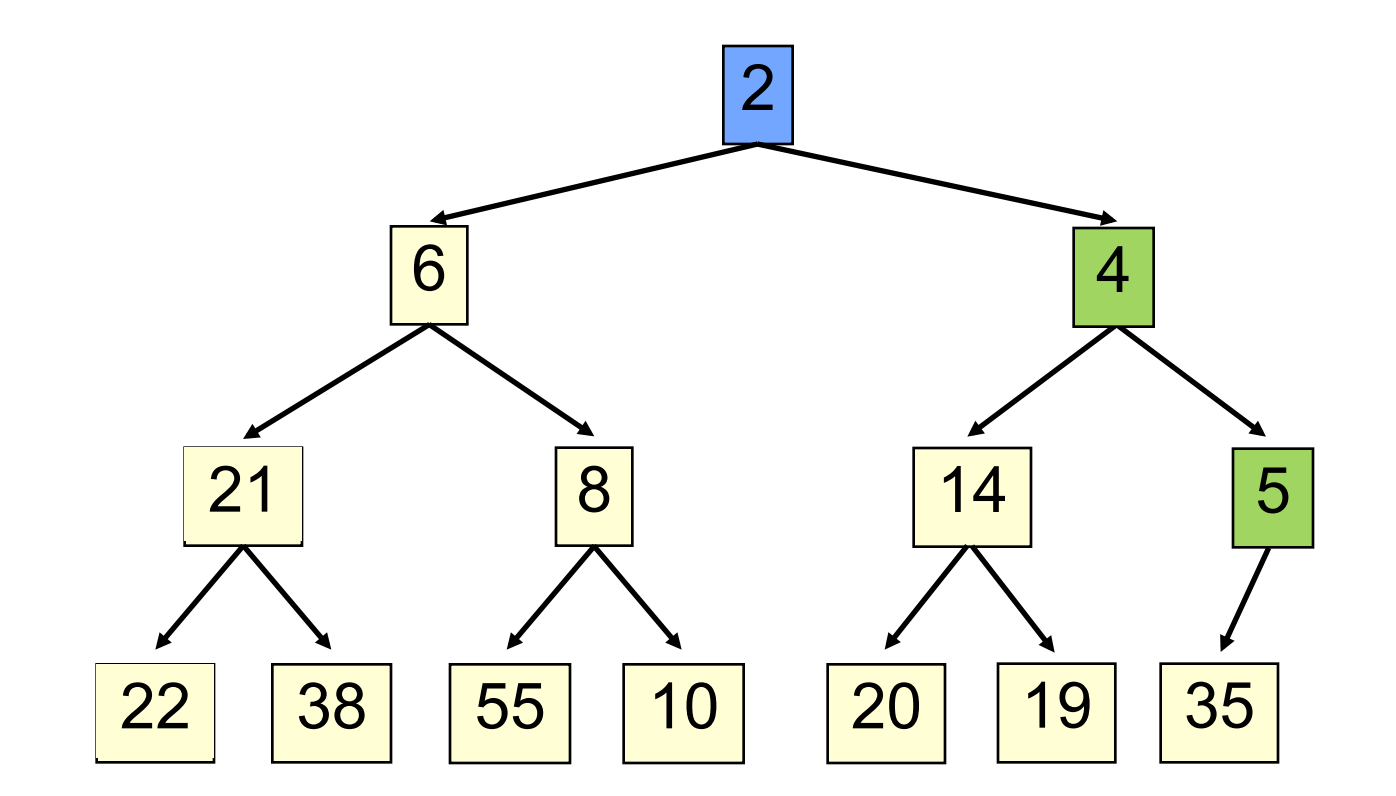

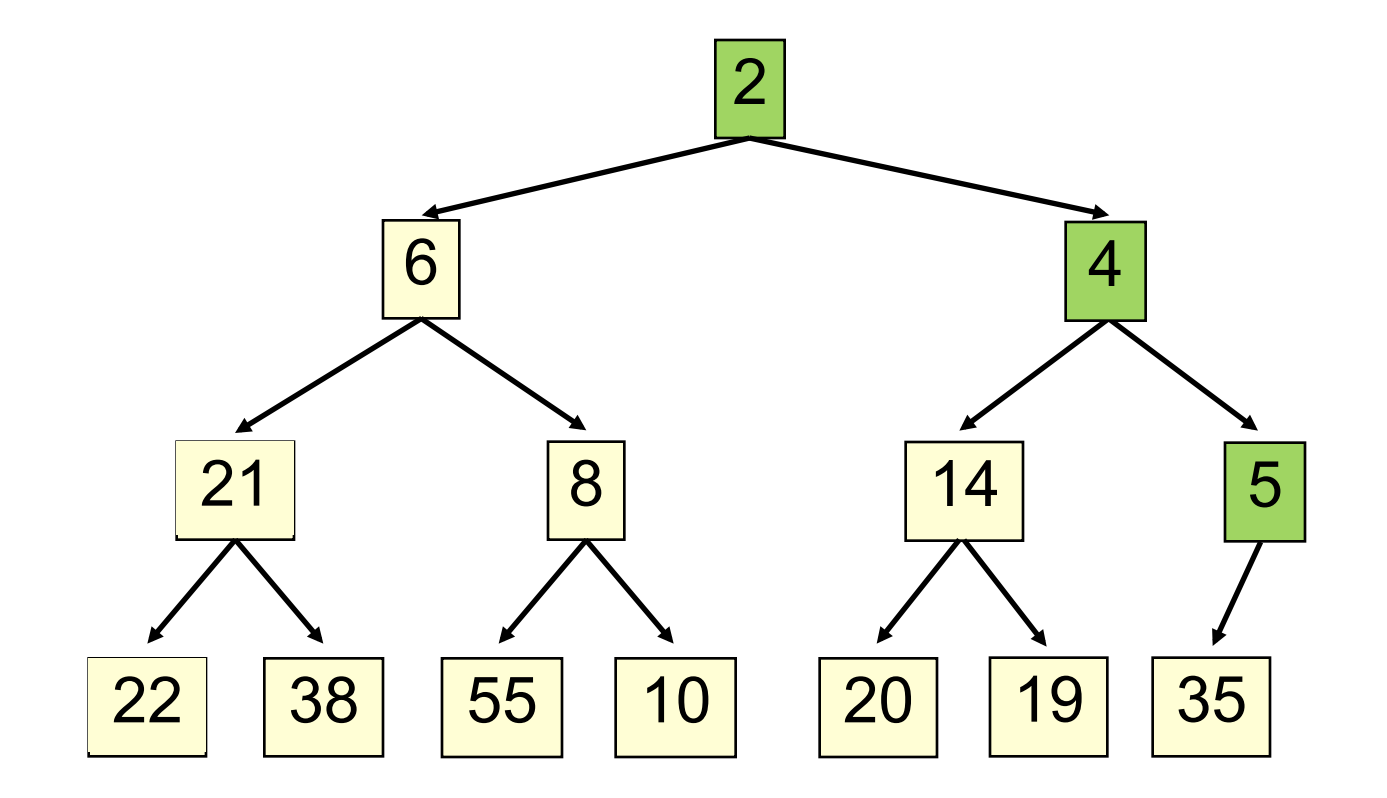

- Add e at the end of the array
- Bubble e up until it no longer violateds heap order
- The heap invariant is maintained!

#### **add() to a tree of size n**

**27** 

- Time is O(log n), since the tree is balanced
	- size of tree is exponential as a function of depth
	- depth of tree is logarithmic as a function of size

### **add() --assuming there is space**

**28** 

```
/*** An instance of a heap */class Heap<E> {
 E[] b= new E[50]; // heap is b[0..n-1]int n= 0; // heap invariant is true
 /*** Add e to the heap */public void add(E e) {
   b[n] = e;n = n + 1;bubbleUp(n - 1); // given on next slide
		}	
}
```
#### **add(). Remember, heap is in b[0..n-1]**

```
class Heap<E> {
  /** Bubble element #k up to its position.
    * Pre: heap inv holds except maybe for k * /private void bubbleUp(int k) {
    // inv: p is parent of k and every elmnt
    // except perhaps k is >= its parent
while (k > 0 \quad \&amp; \&amp; \; b[k].compareTo(b[p]) < 0) {
   		}	
}	
    int p = (k-1)/2;
        swap(b[k], b[p]);k=p;p= (k-1)/2;
```
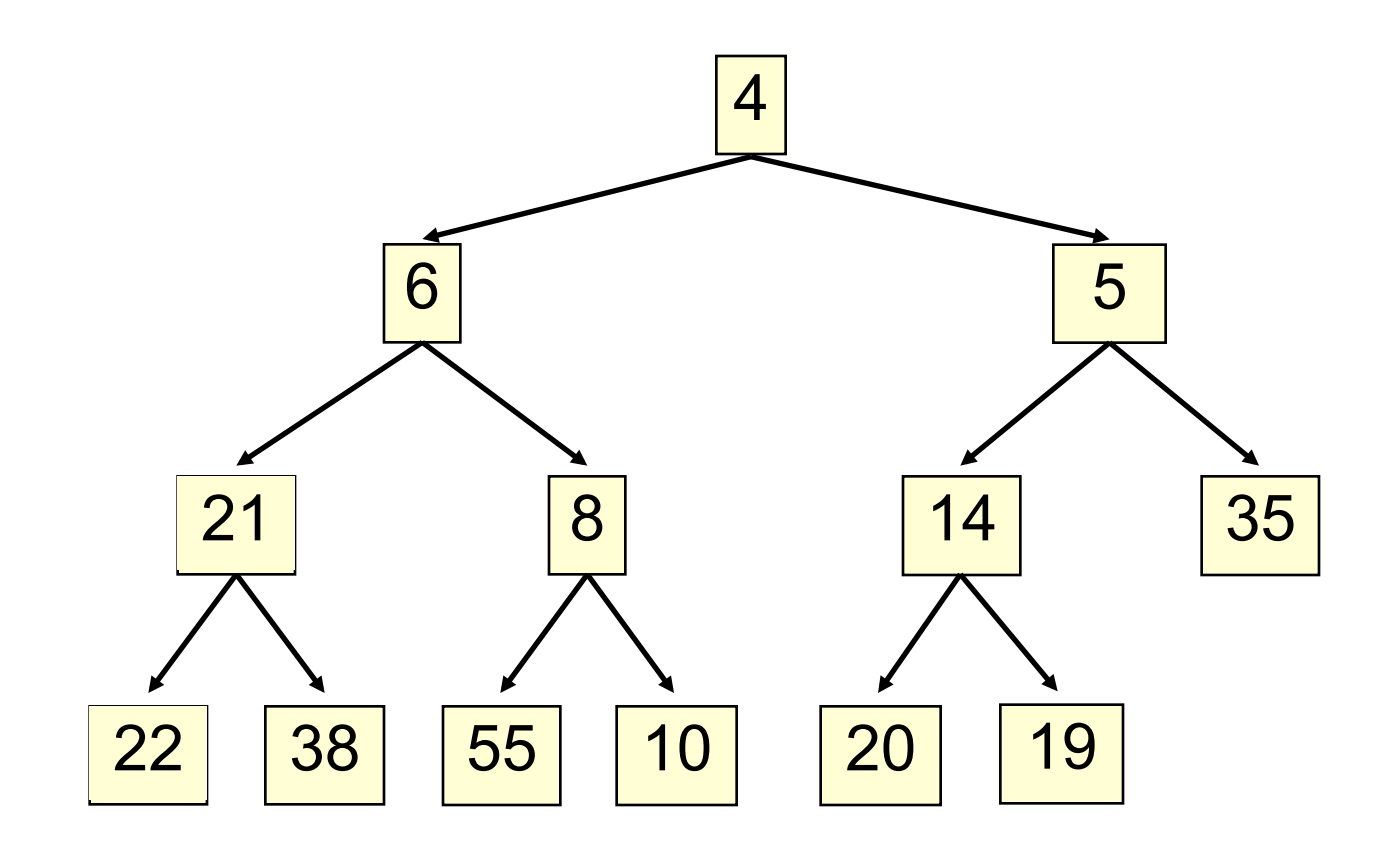

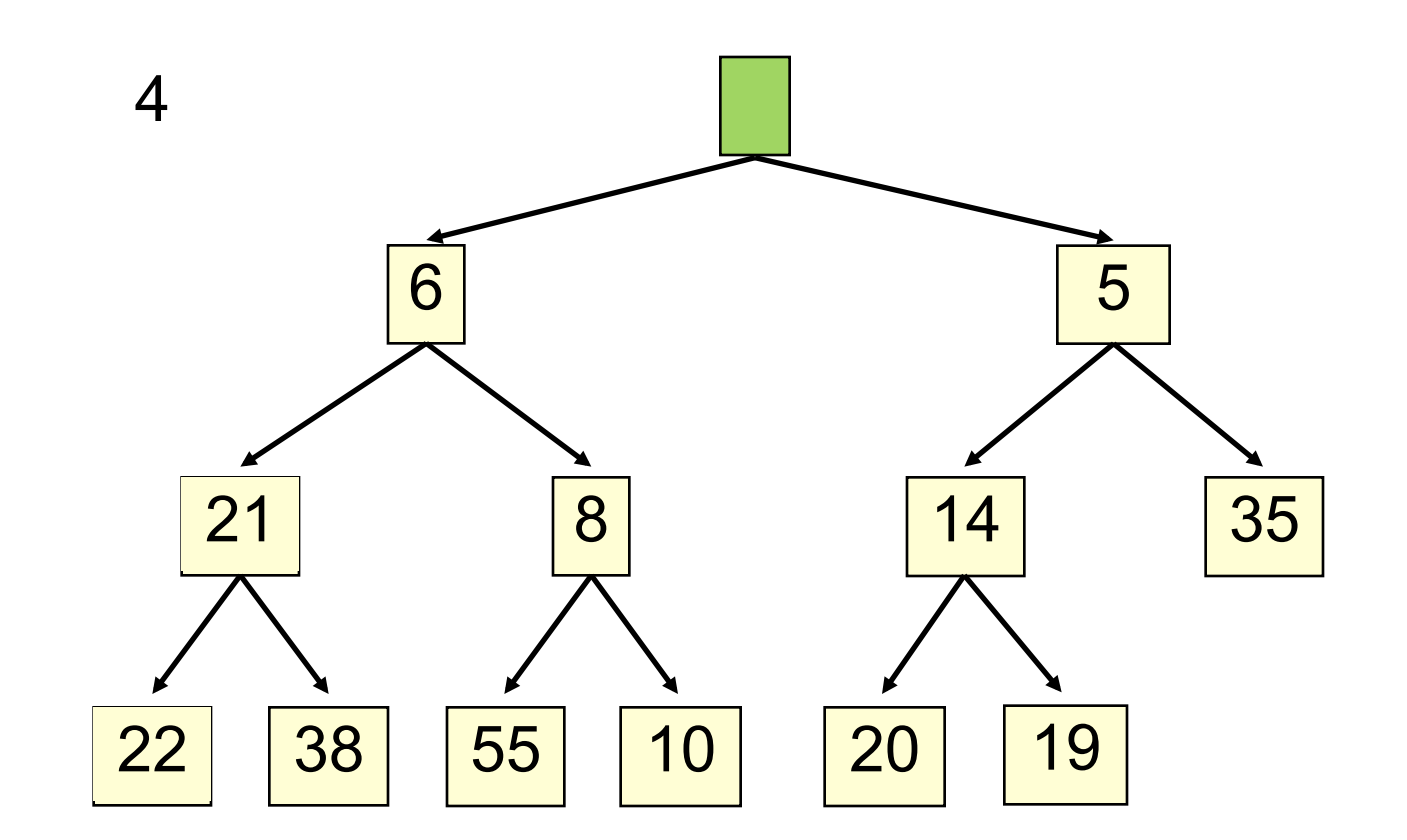

1. Save top element in a local variable

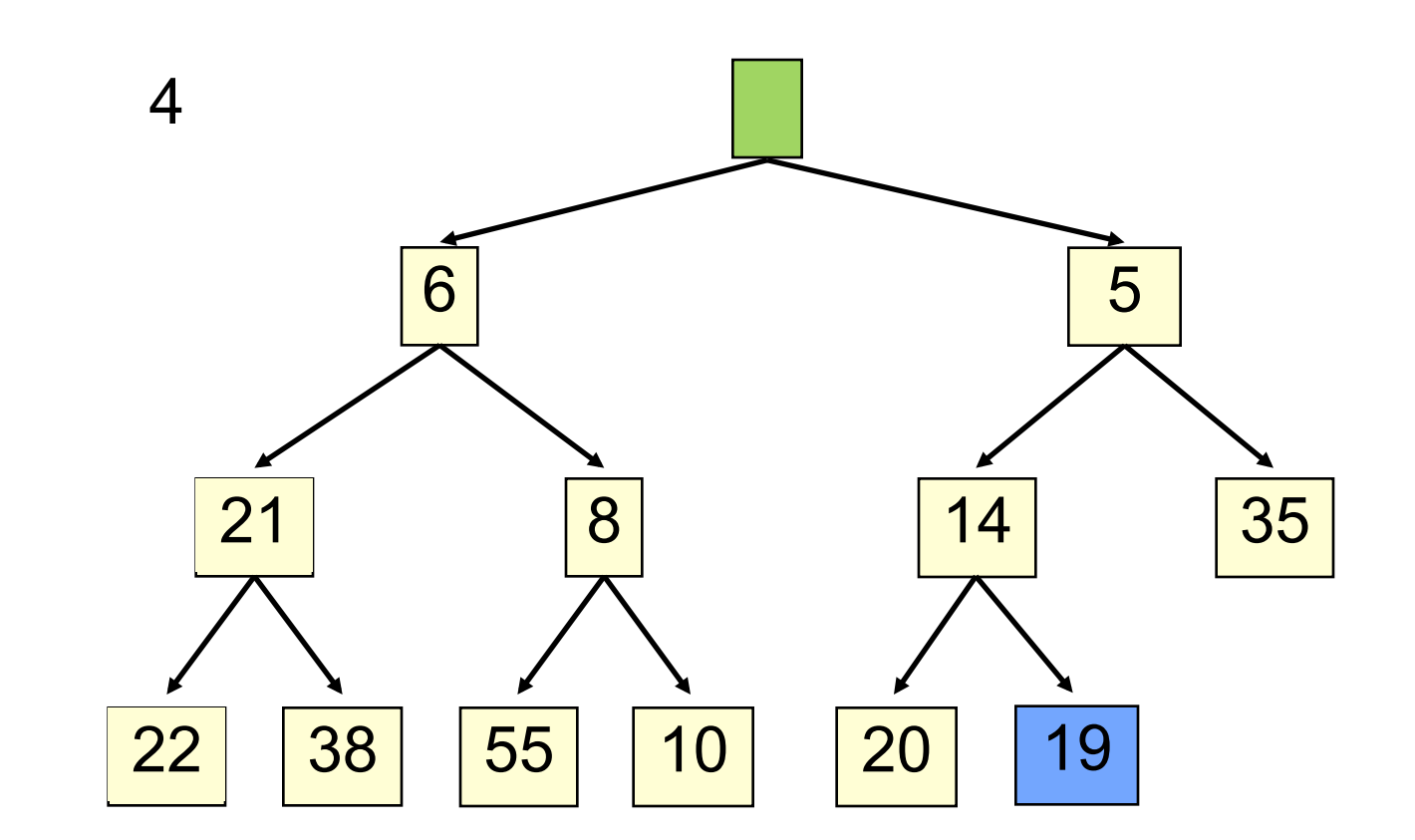

2. Assign last value to the root, delete last value from heap

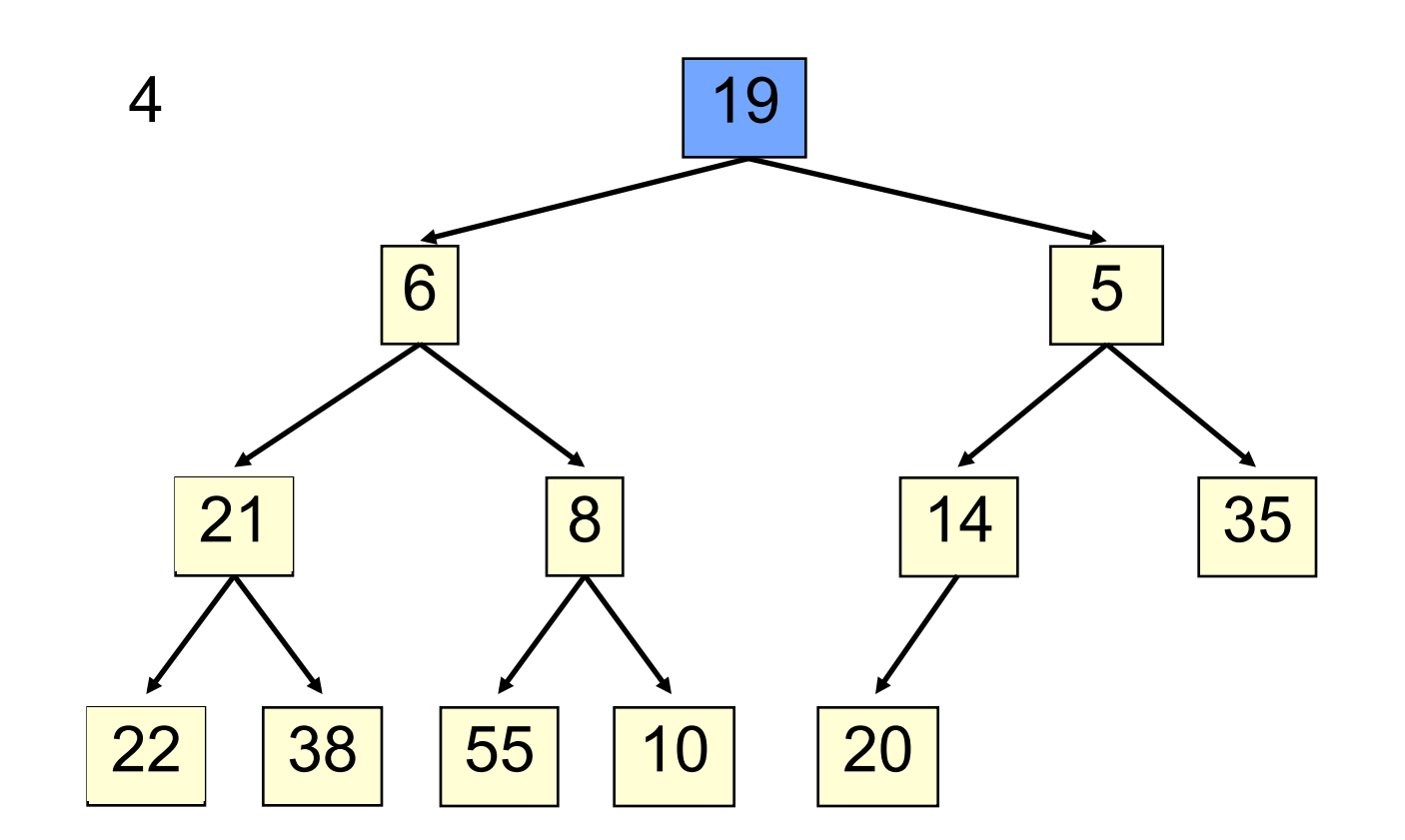

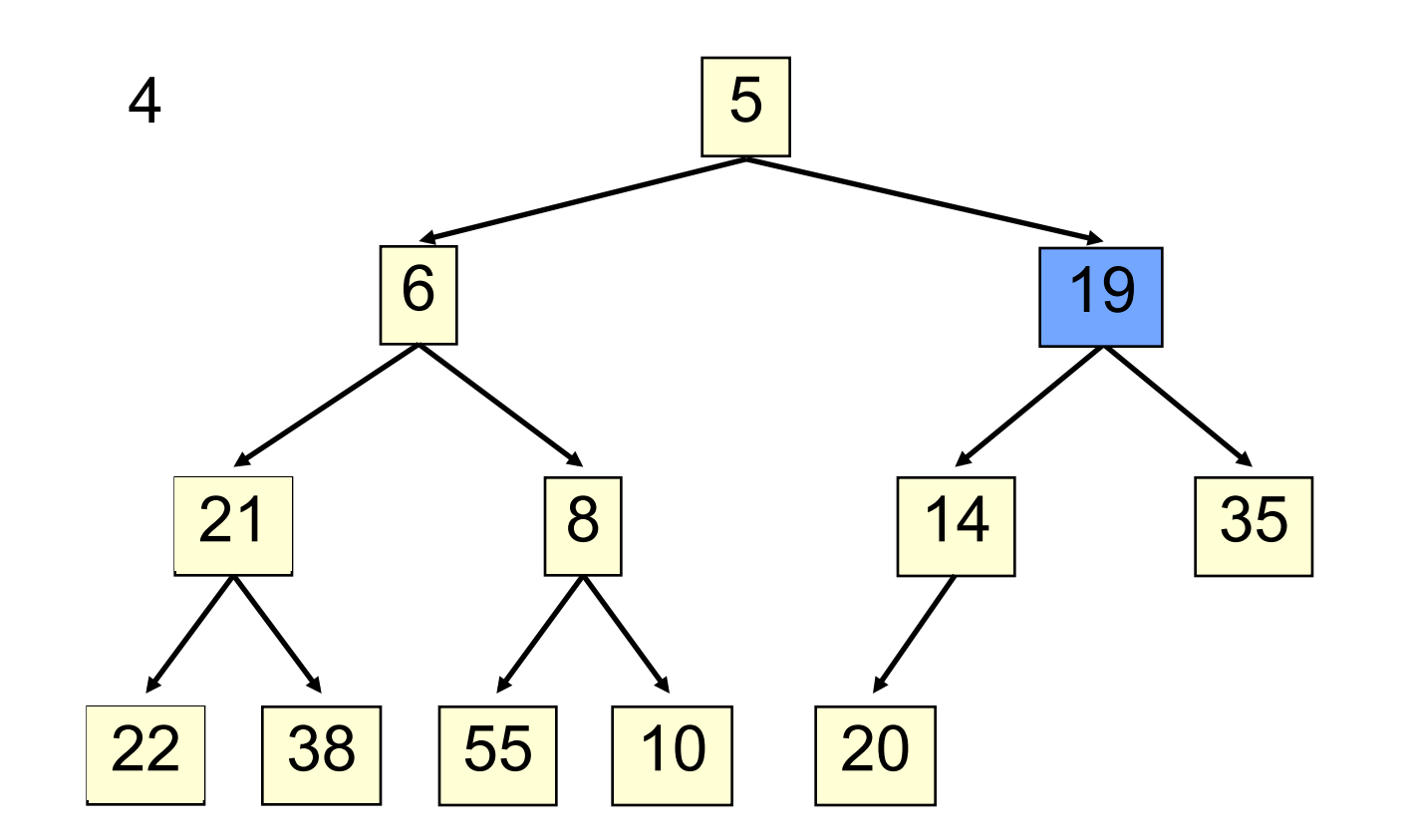

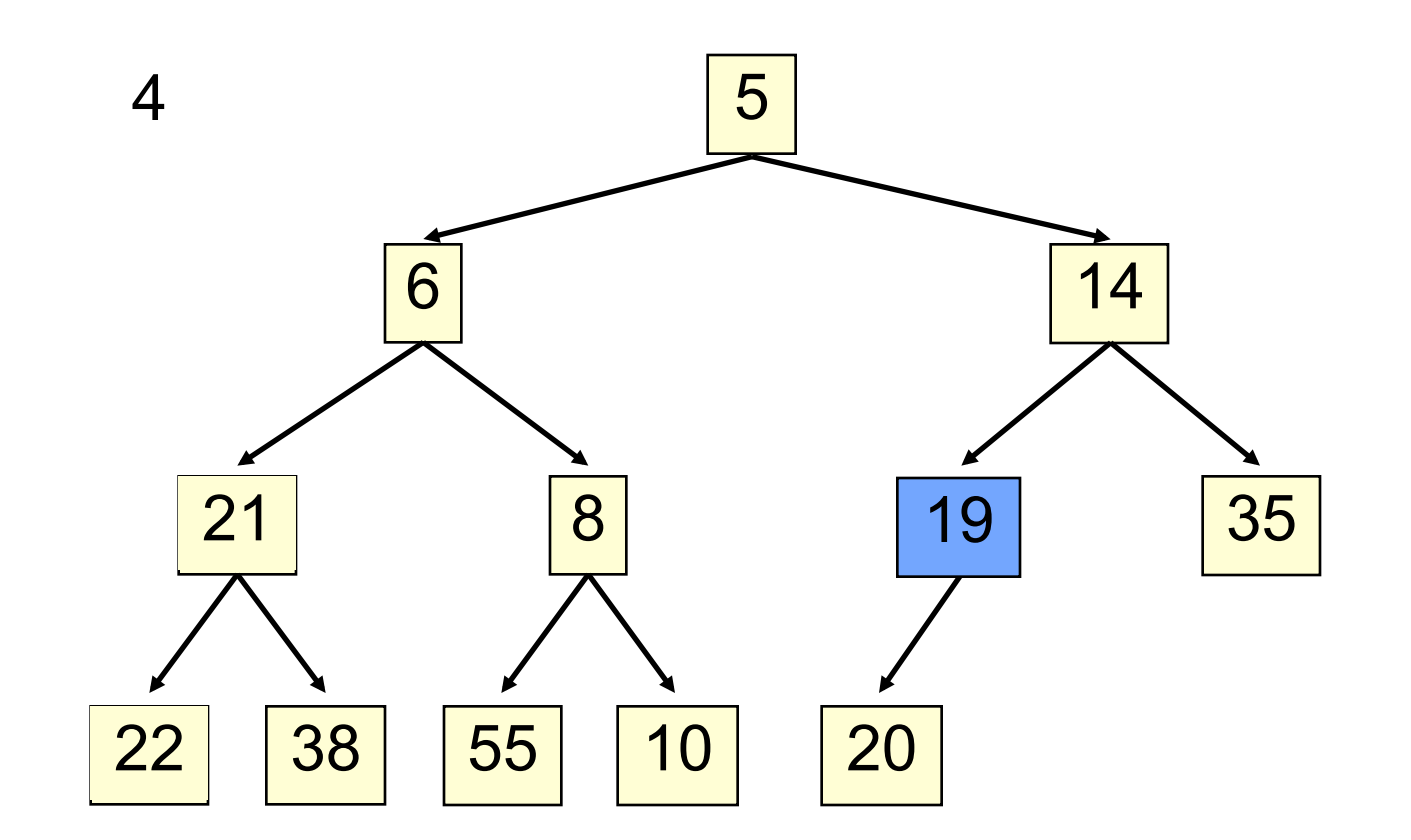

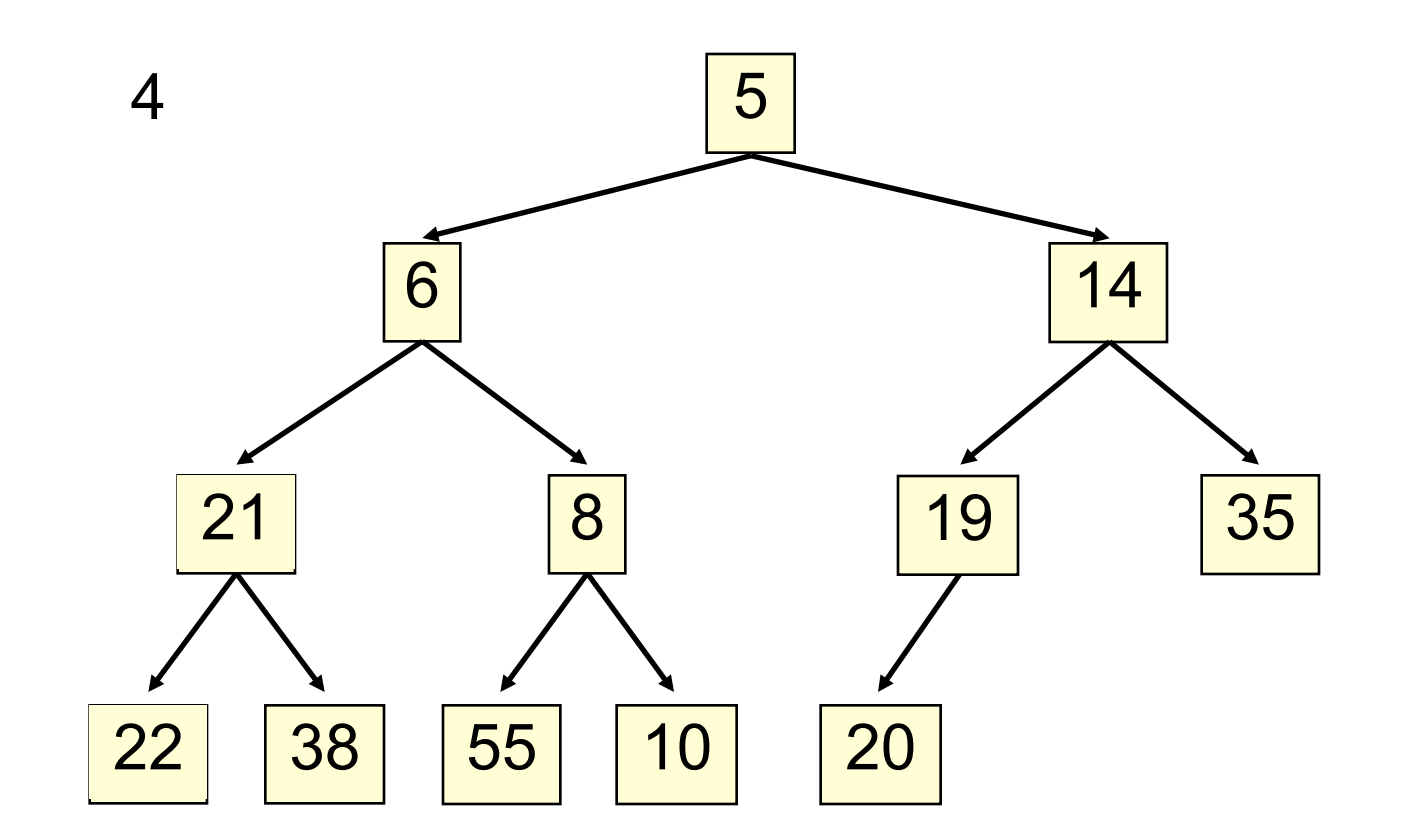

1. Save top element in a local variable

**37** 

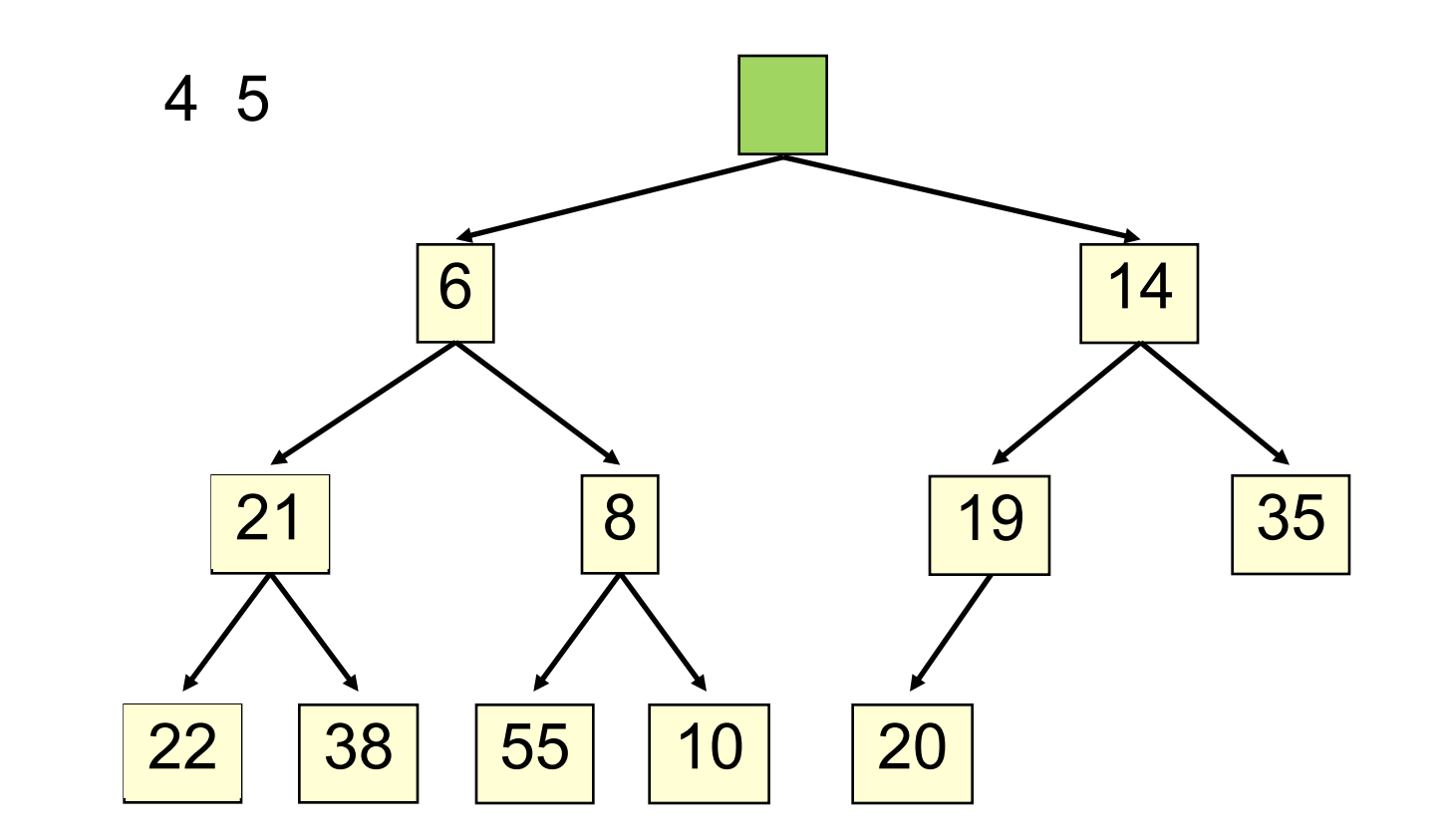

2. Assign last value to the root, delete last value from heap

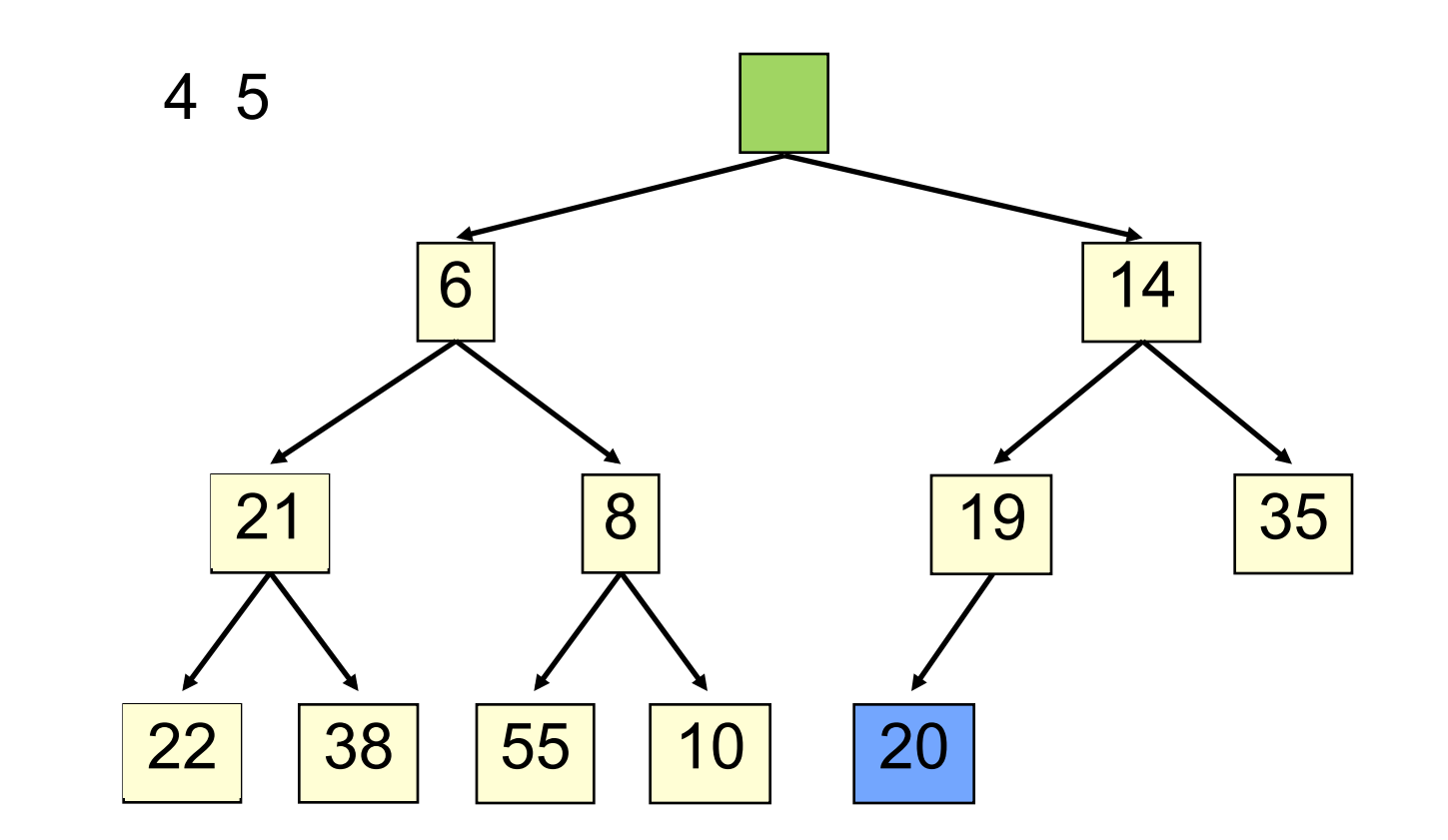

2. Assign last value to the root, delete last value from heap

**39** 

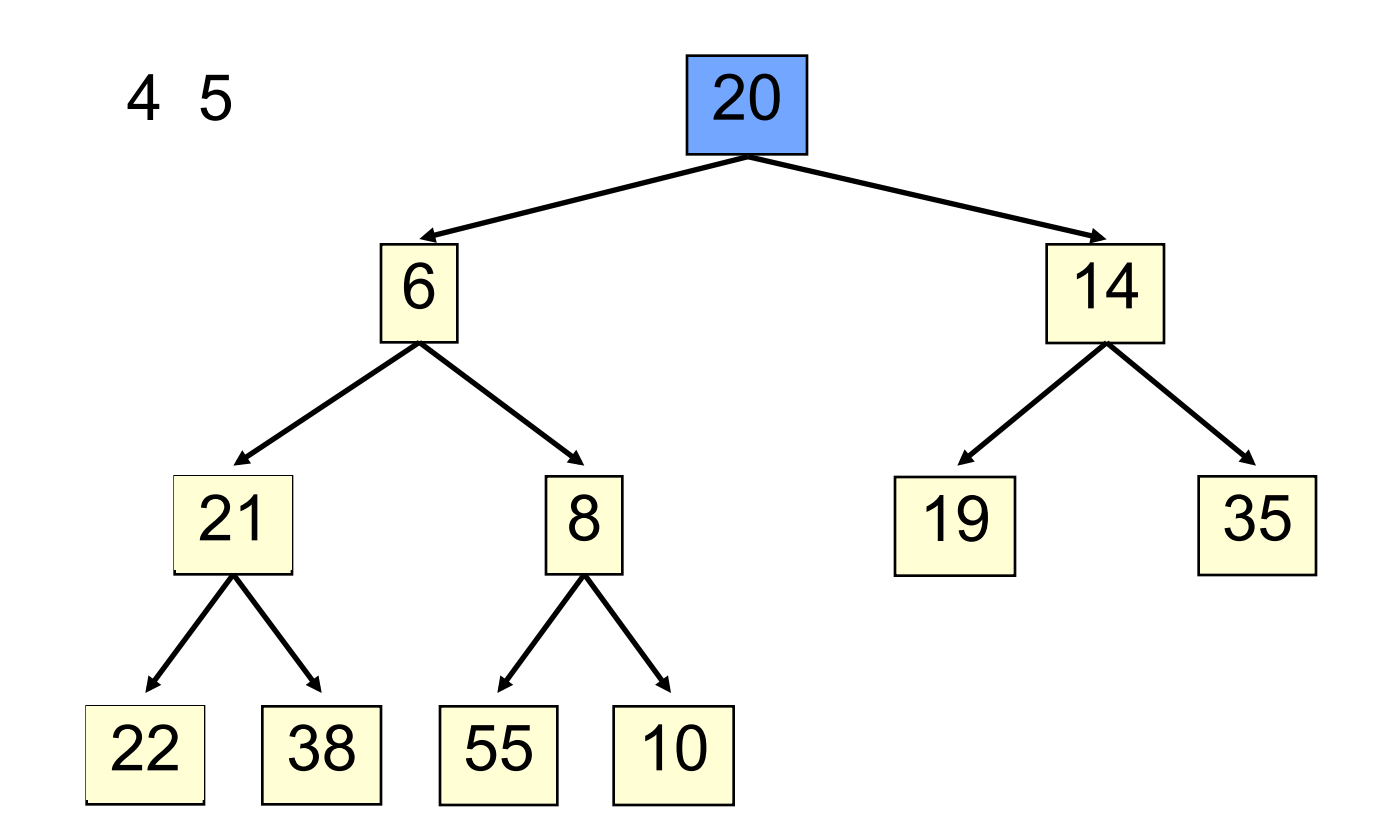

**40** 

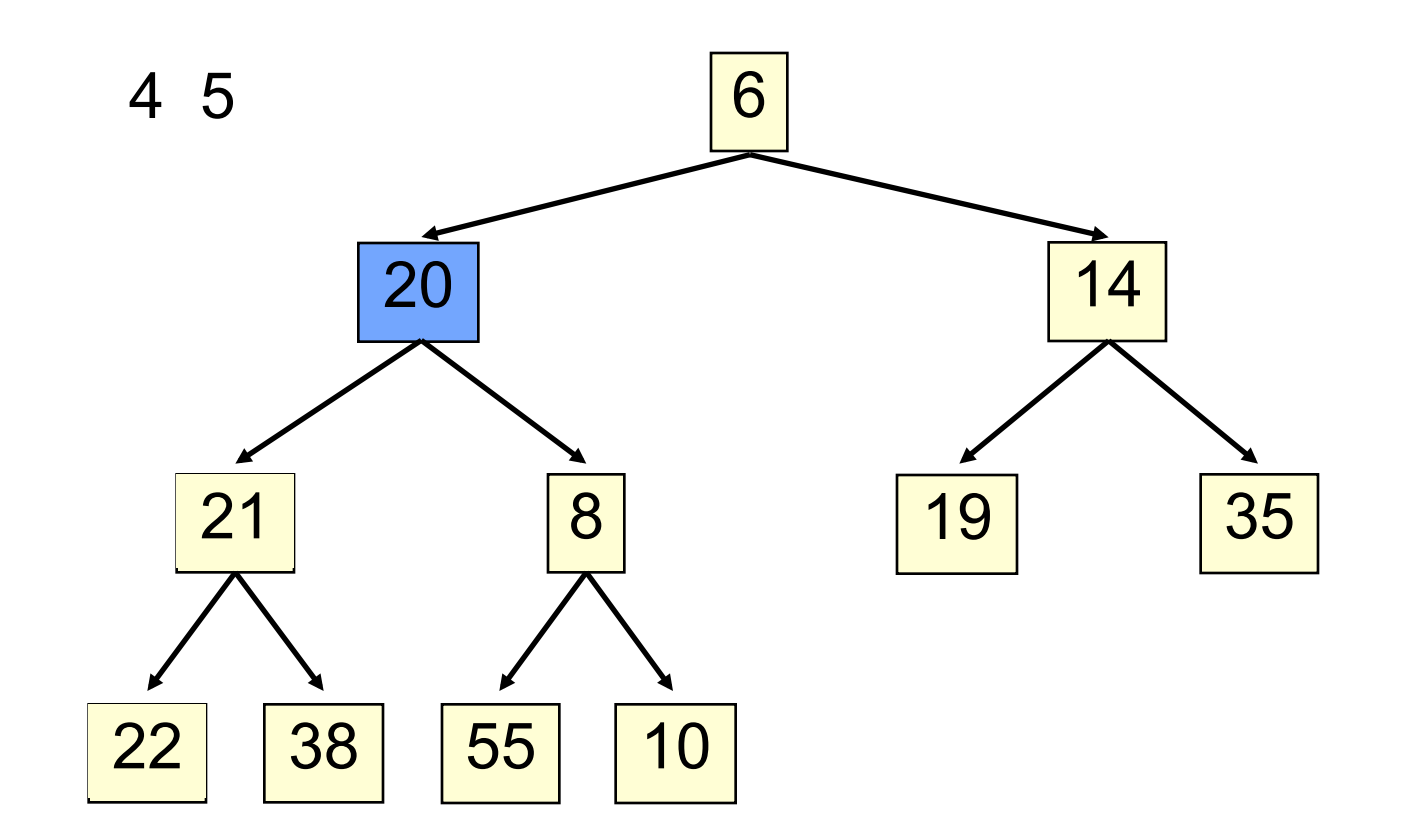

**41** 

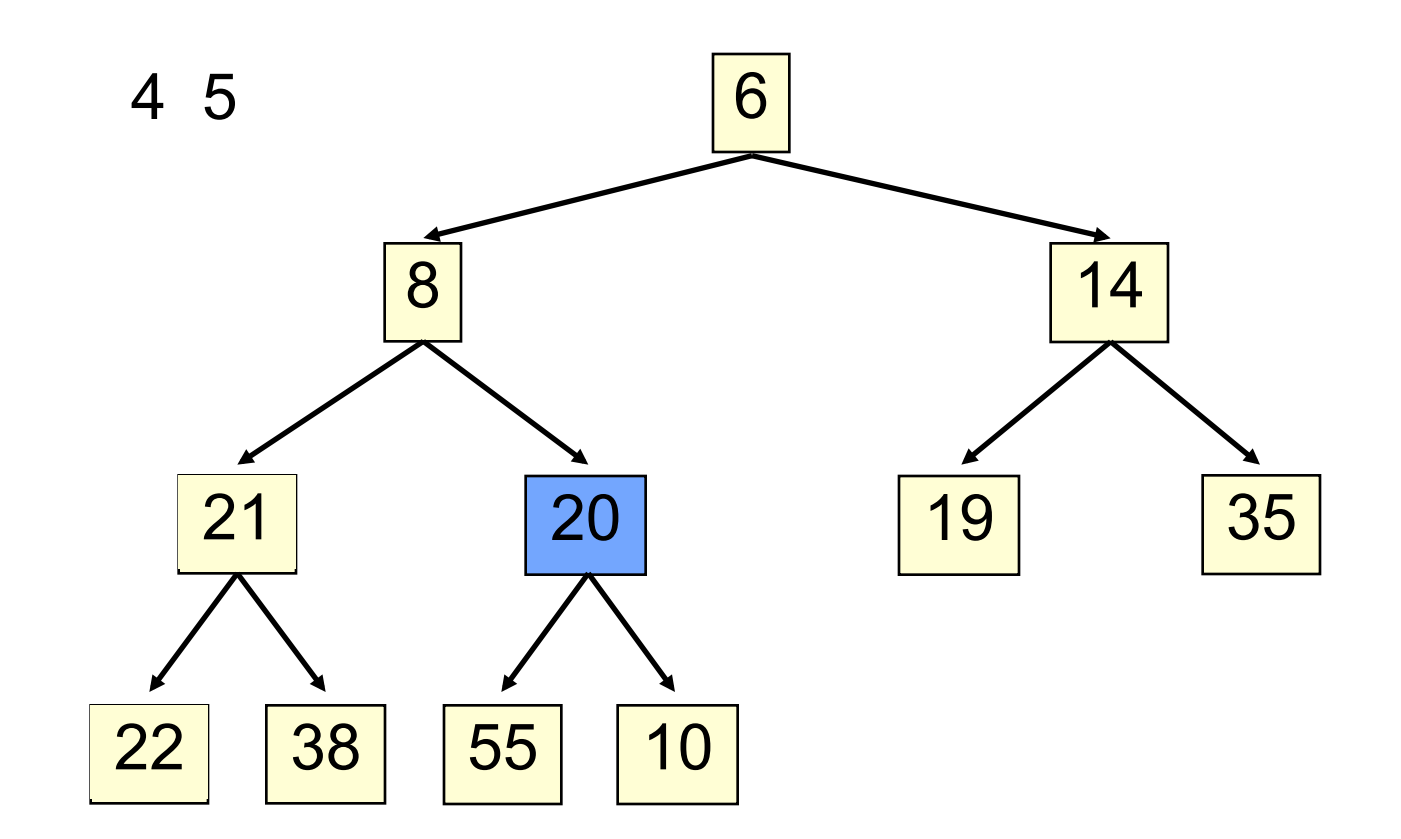

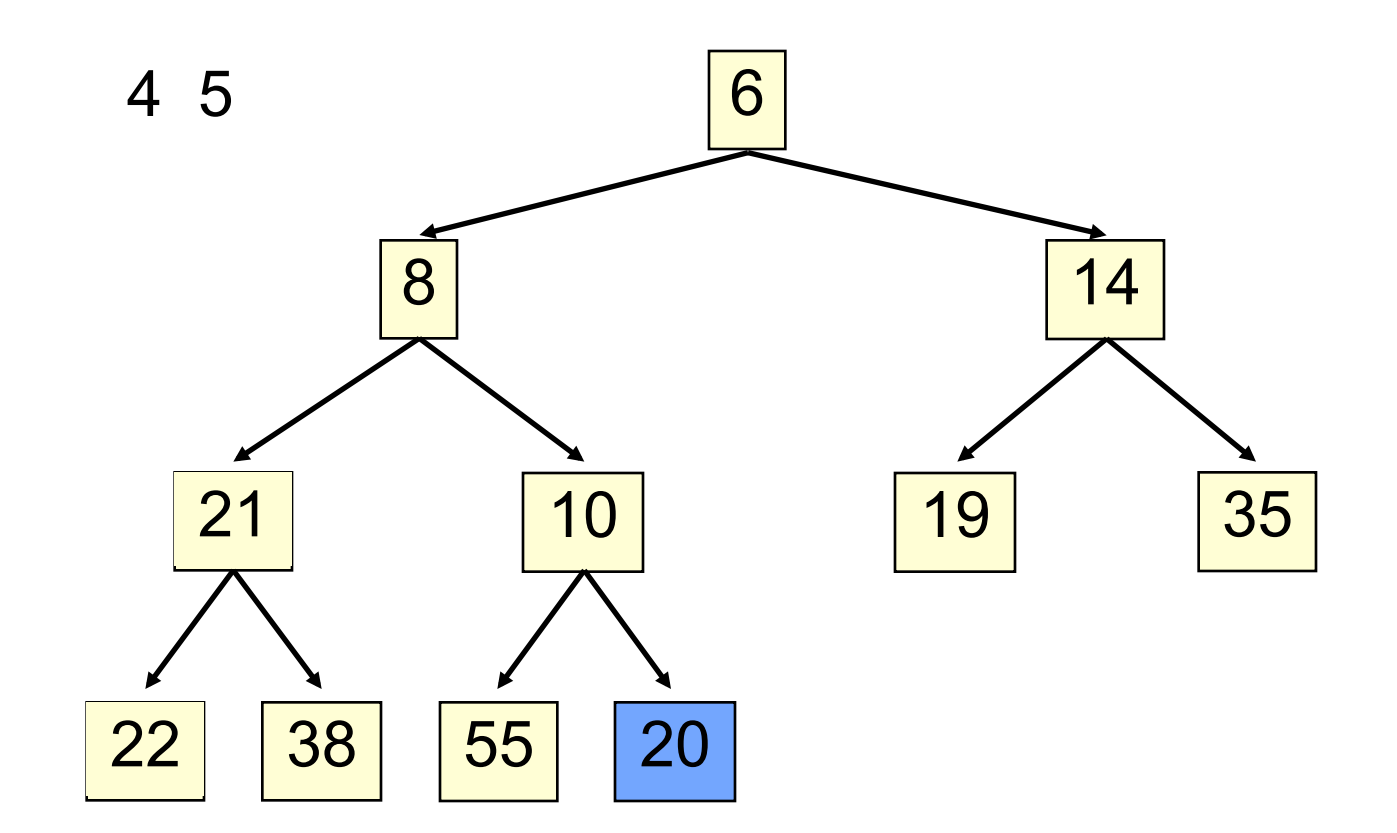

**43** 

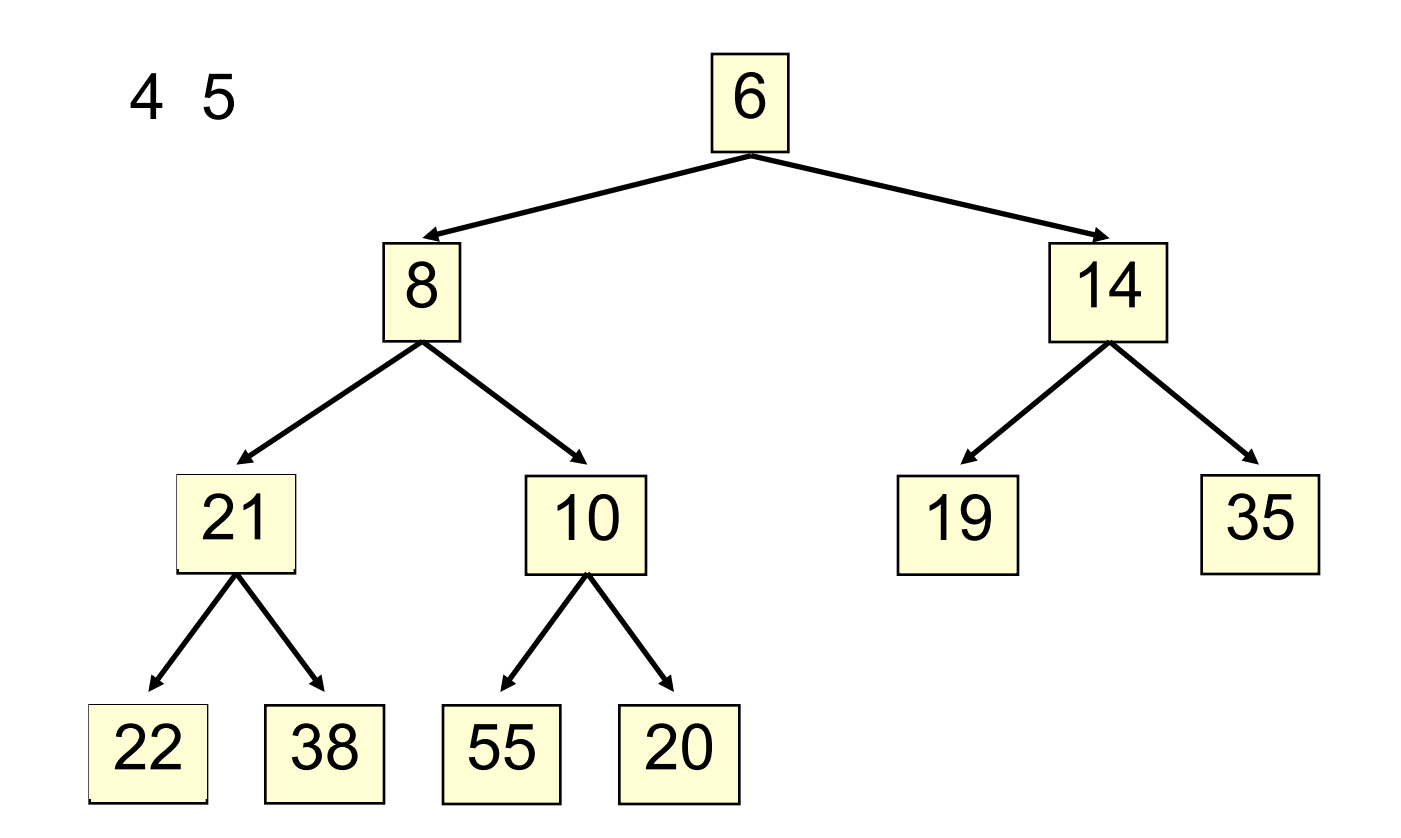

- Remove and save the least element (at the root)
- This leaves a hole at the root Move last element of the heap to the root.
- Bubble element down –always with smaller child, until heap invariant is true again.
- The heap invariant is maintained!

#### **Time is O(log n), since the tree is balanced**

# **poll(). Remember, heap is in b[0..n-1]**

**45** 

```
/*** Remove and return the smallest element
  			*	(return	null	if	list	is	empty)	*/	
public E poll() \{if (n == 0) return null;E v = b[0]; // smallest value at root.
    n = n - 1; // move last
     b[0] = b[n]; // element to root
     					bubbleDown(0);	
     return v;
	}
```
#### **c's smaller child**

**46** 

```
/** Tree has n node.
 		*		Return	index	of	smaller	child	of	node	k	
    (2k+2 \text{ if } k \geq n) */
public int smallerChild(int k, int n) {
   int c= 2*k + 2; // k's right child
   if (c \ge n \mid b[c-1].compareTo(b[c]) < 0)c = c - 1;return c;
	}
```

```
/*** Bubble root down to its heap position.
     Pre: b[0..n-1] is a heap except maybe b[0] */
 private void bubbleDown() {
    // inv: b[0..n-1] is a heap except maybe b[k] AND
    // b[c] is b[k]'s smallest child
  while ( c < n && b[k].compareTo(b[c]) > 0) {
    	}					
  }	
47 
     int k=0;int c= smallerChild(k, n);
        swap(b[k], b[c]);
        k = c;c= smallerChild(k, n);
```
### Change heap behaviour a bit

**48** 

Separate priority from value and do this: add(e, p);  $//$  add element e with priority p (a double) THIS IS EASY! Be able to change priority change(e, p);  $//$ change priority of e to p THIS IS HARD!

Big question: How do we find e in the heap? Searching heap takes time proportional to its size! No good! Once found, change priority and bubble up or down. OKAY

Assignment A6: implement this heap! Use a second data structure to make change-priority expected log n time

# HeapSort(b, n) —Sort b[0..n-1]

Whet your appetite –use heap to get exactly n log n in-place sorting algorithm. 2 steps, each is O(n log n)

1. Make  $b[0..n-1]$  into a max-heap (in place)

2. for 
$$
(k=n-1; k > 0; k=k-1)
$$
 {  
b[k]= poll –i.e. take max element out of heap. }

We'll post this algorithm on course website

A max-heap has max value at root